# **Robson Valley Timber Supply Area**

**Vegetation Resources Inventory Project Implementation Plan for Ground Sampling and Net Volume Adjustment Factor Sampling** 

**\_\_\_\_\_\_\_\_\_\_\_\_\_\_\_\_\_\_\_\_\_\_\_\_\_\_\_** 

Nona Phillips Forestry Consulting

May 18, 2007

This page left blank intentionally.

### **Executive Summary**

This Vegetation Resource Inventory (VRI) Project Implementation Plan (VPIP) provides details for the VRI project in the Robson Valley Timber Supply Area (TSA). It is the 'operational' planning document that will guide VRI activities during future field seasons.

The following VRI work is planned for the Robson Valley TSA:

- 1. A total of 100 VRI ground samples will be established randomly throughout the selected TSA landbase, their location based on the Vegetation Resources Inventory Sample Selection Procedures for Ground Sampling v3.3. In addition to the regular Timber Emphasis data collection, field crews will be collecting data on dead trees in the auxiliary plots and additional 'small tree plot' data.
- 2. Destructive sampling will be carried out on 115 trees selected from a 39 sample sub-set of the original 100 samples in a Net Volume Adjustment Factor (NVAF) sampling project.
- 3. There will be an Analysis & Adjustment of the current Photo Interpreted Inventory based on the ground sampling and NVAF sampling data.
- 4. Data collected for additional attributes will be analyzed or incorporated in model development or research work.
- 5. The investigation of a Monitoring project will occur in a future amendment to this VPIP. Twenty-five (25) samples will be established as a long-term Monitoring project, with both certified timber and ecology data collection.

This plan also documents other critical decisions that have been made in preparation for the project. The target population is the 'Vegetated Treed' land base in the operable<sup>[1](#page-2-0)</sup> segment of the TSA, greater than 30 years of age. The following have been excluded; private land, Indian reserves, parks and protected areas. Ground sample selection has been completed based on four strata:

- Strata 1: Spruce
- Strata 2: Balsam
- Strata 3: Douglas Fir Pine and other minor species (Deciduous)
- Strata 4: Cedar Hemlock

The VRI Samples will be distributed as follows:

- Strata 1, 2, 3 &  $4 = 80$  samples, proportionately distributed according to each stratum's area
- Strata 4 An additional 20 samples
- Total sample size  $= 100$

 $\overline{a}$ 

Each stratum will also be subdivided into 3 volume classes, or "sub strata".

Costs and timelines for the activities in this project have been provided in this plan.

<span id="page-2-0"></span> $1$  Through this planning process, for the purpose of sample establishment for sample selection, an elevation limit of 1750 m. has been used to define the operable land base.

This page left blank intentionally.

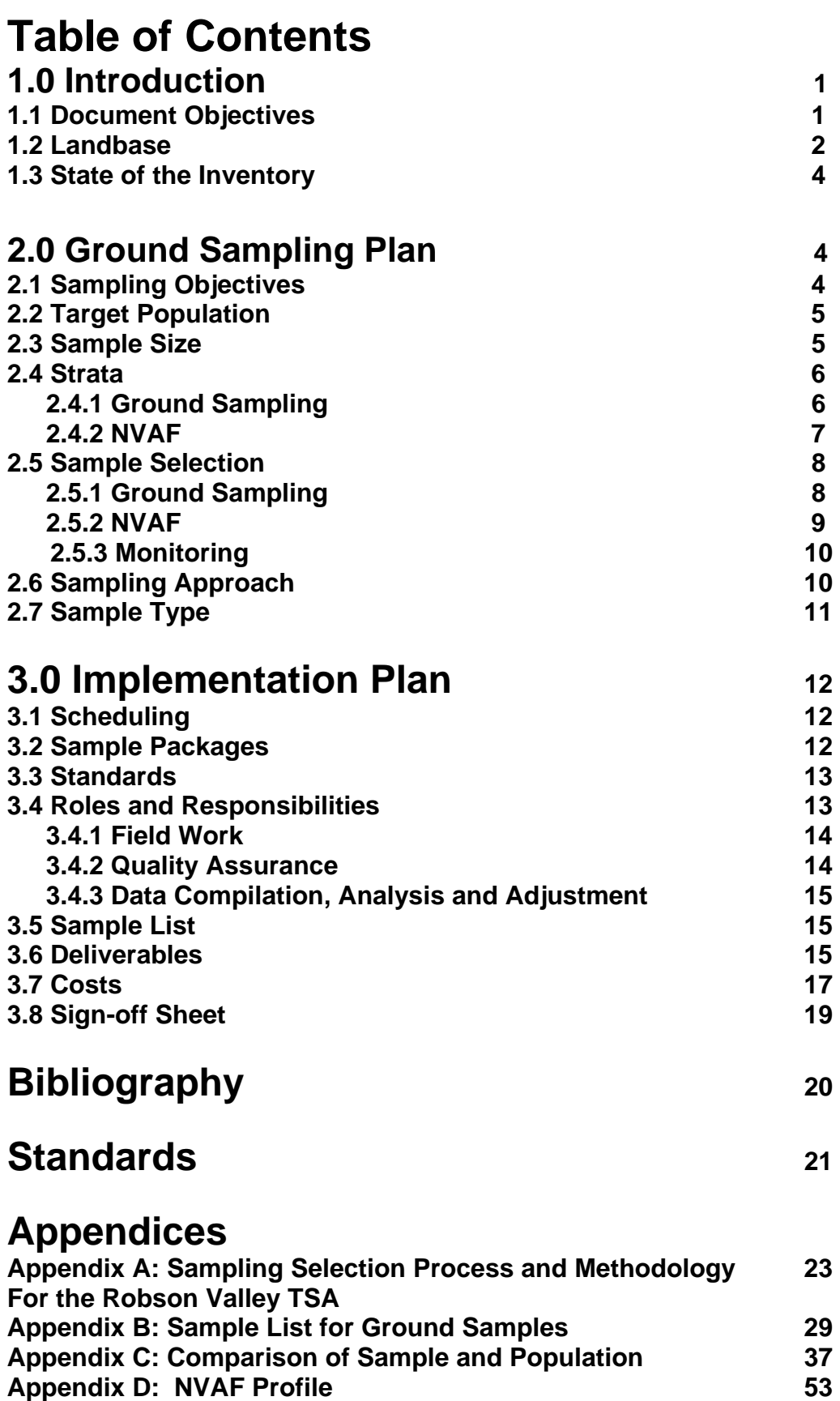

Appendix E: Glossary of Terms 63

### **List of Figures**

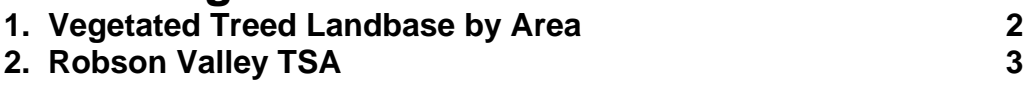

### **List of Tables**

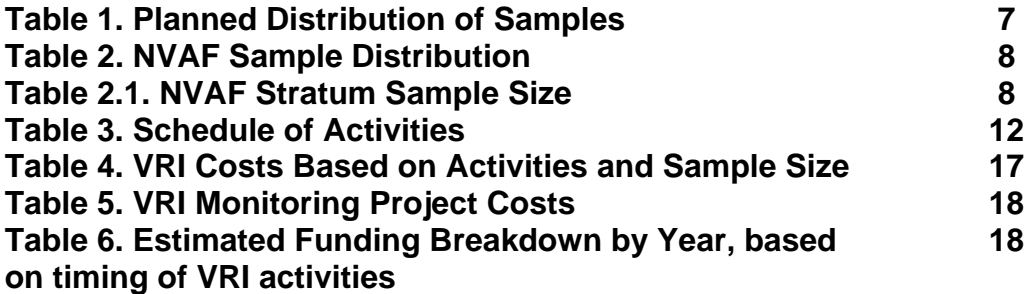

### **1.0 Introduction**

The Vegetation Resources Inventory (VRI) was designed to answer two questions: Where is, and how much of, a vegetation resource is located in an inventory unit? This inventory has the ability to include the entire vegetation resource, including ecology and timber data collection. Another critical element is the statistically based ground sampling program that results in the establishment of randomly located samples across the selected landbase.

The initial step in any effective inventory process is planning. VRI planning involves three parts:

- Consultation with licensee and government stakeholders to identify issues that can be addressed by executing part or all of the Vegetation Resources Inventory, according to its Procedures and Standards.
- Development of a VRI Strategic Inventory Plan (VSIP) to provide general background on the various VRI activities then identifies which ones would address local needs.
- **Development of a VRI Project Implementation Plan (VPIP). "The VPIP is a working document that details the specific operational activities associated with implementation and documentation of the inventory project."[2](#page-6-0) A VPIP includes the sampling details including population, strata and sample lists, activity specifics, steps in the process and timelines, costs and deliverables for the project.**

The Strategic Plan provided background on the two phases in the Vegetation Resources Inventory. Phase 1 or photo interpretation delineates polygons of homogenous land cover types and provides estimates of the vegetation attributes for each polygon. Phase 2 is ground sampling to verify or adjust Phase 1 vegetation attributes. The VSIP written for the Robson Valley Timber Supply Area (TSA) assessed the current forest cover inventory needs for this TSA in the context of the VRI.

#### **1.1 Document Objectives**

 $\overline{a}$ 

Based on the direction determined in the VSIP, this VPIP describes proposed activities associated with Phase 2 ground and Net Volume Adjustment Factor (NVAF) sampling. It will reference subsequent analyses and proposes future consideration of a monitoring project. The plan will be stored on the Ministry of Forest & Range (MoFR) VRI website<sup>[3](#page-6-1)</sup> and will be readily available to provide a guideline to both those undertaking this project

<span id="page-6-0"></span> $2^2$  From the Executive Summary of the VRI Standard – Guidelines for Preparing a Project Implementation Plan for Ground Sampling and Net Volume Adjustment Factor Sampling. <sup>3</sup>

<span id="page-6-1"></span> $h^{3}$ http://www.for.gov.bc.ca/hts/vri/reports&pub/vri\_vripub.html#top

and those in the future requiring a reference when investigating the activities completed under its guidance.

#### **1.2 Landbase (adapted from the Robson Valley TSA AAC Rationale – August 4, 2006)**

The Robson Valley TSA is located in east central BC between Bowron Lake and Wells Gray Provincial Parks on the west and the Province of Alberta on the east. It comprises approximately 1.46 million hectares of the Headwaters Forest District which is administered from Ministry of Forest and Range office in Clearwater with a field office in McBride. The population of the TSA is 3963 people about half of which live in the two largest communities of McBride and Valemount. The smaller communities of Crescent Spur, Dunster, Tete Jaune Cache, and Albreda are also in the TSA. Mount Robson Provincial Park is located in the TSA. Figure 2 is an overview map of the area.

The terrain is quite variable. The Rocky Mountain Trench runs through the center of the TSA which is a broad valley bottom. Steep rugged ground is found in the Rocky Mountains to the east and the Cariboo and Monashee Mountains to the west.

Of the total area for the TSA, only about 15% is considered available for timber harvesting under current management practices.

There are four biogeoclimatic zones in the TSA including Alpine Tundra, Engelmann Spruce-Subalpine Fir, Interior Cedar-Hemlock, and Sub-boreal Spruce.

Spruce and balsam leading stands predominate the vegetated treed component of the landbase. The licensees have expressed an interest in obtaining data on the cedar and hemlock leading stands. Figure 1 provides a breakdown of the Vegetated Treed Landbase by the strata outlined in Section 2.4.1. Over 50% of the stands are greater than 140 years of age.

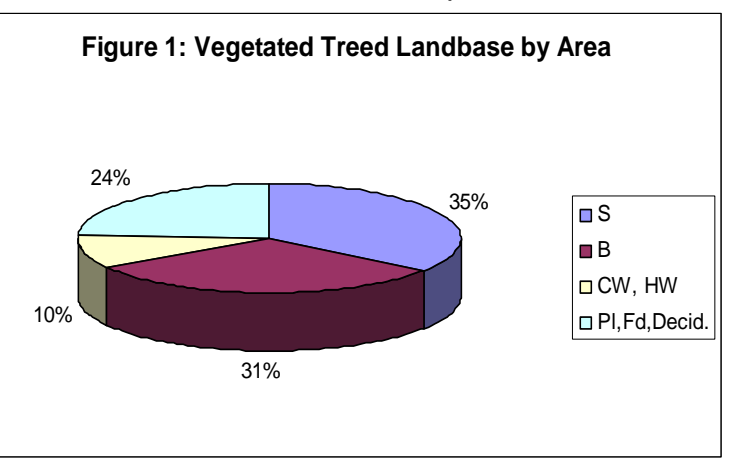

There are no First Nation communities in the TSA but the following four assert territorial interests in the area.

- Lheidli T'enneh Nation
- North Thompson Band (Simpcw First Nation)
- Canim Lake Band
- Red Bluff Band

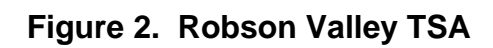

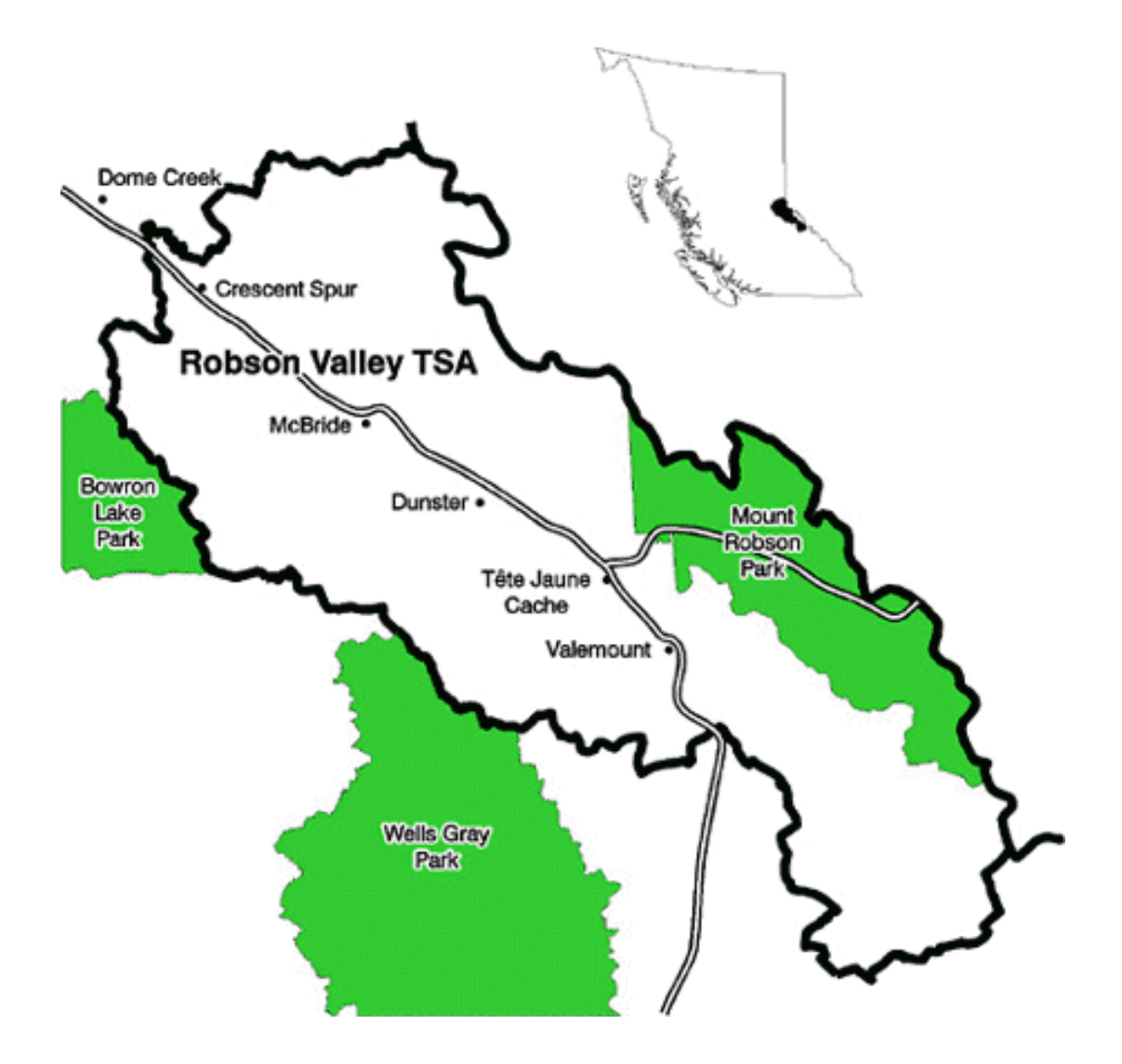

The gross area of the Robson Valley TSA has been confirmed to be 1,458,549 hectares.<sup>[4](#page-9-0)</sup> Included in this area are parks and protected areas, including Mount Robson Park. The landbase of the Robson Valley TSA for this project is 43[5](#page-9-1),896.62 hectares in the Vegetated Treed (VT) land cover classification<sup>5</sup>, with  $426,799.7$  $426,799.7$  $426,799.7$  hectares in all species, age  $31+$ <sup>6</sup>. This area excludes private land, Indian reserve, parks, and protected areas and alpine tundra (At). For this project, an operability line has been drawn at 1[7](#page-9-3)50 metres<sup>7</sup> in an attempt to address the operable versus inoperable area. More details on the project landbase can be found in Appendix A.

#### **1.3 State of the Inventory**

The Ministry of Forests completed a forest cover reinventory of the TSA (excluding Mount Robson Park) in 1994-95. The most current update year for the Veg files for the Robson Valley TSA in the Land & Resource Data Warehouse (LRDW) is 2002.

The inventory audit that occurred in the Robson Valley TSA in 1998 was part of a provincial program to assess the accuracy of the current forest inventory. For this TSA, the audit results showed that in the mature forest there is no statistically significant difference between the average volume for the audit and the inventory. The population of samples was then stratified to assess the operable forested area. Again, there was no statistically significant difference between the mean audit volume and the mean inventory volume. Audit results for the immature component of the inventory suggest an acceptable level of accuracy for site index assignment in young stands.

There have been no previous plans written for VRI activities that incorporate part or all of this TSA.

### **2.0 Ground Sampling Plan**

#### **2.1 Sampling objectives**

 $\overline{a}$ 

This project was initiated and has been supported by the local Licensees including BC Timber Sales, Prince George Business Area. Various government

<span id="page-9-0"></span><sup>&</sup>lt;sup>4</sup> Numbers related to identifying the sampling population are the result of GIS work conducted for this project by Meridian Mapping Ltd., Nanaimo B.C. 5

<span id="page-9-1"></span> $<sup>5</sup>$  B.C. Land Cover Classification Scheme</sup>

<span id="page-9-2"></span>Land mass VT, without Non Productive codes and non forest description from Gitte Churlish. <sup>7</sup>

<span id="page-9-3"></span> $\frac{7}{1}$  The 1750 metre line was developed based on personal communication between the Inventory contractor, the Regional Ecologist and Licensees. In regard to polygons crossing this line, if they are greater than 50% in the operable side of the line then they will be kept in the operable land base and therefore in the sampling population.

agencies including the MoFR inventory personnel in the Southern Interior Forest Region (SIFR) and Forest Analysis Inventory Branch (FAIB) have provided their expertise during the Stakeholders' meeting and plan development.

The primary objective is to install an adequate number of VRI sample clusters to achieve a sampling error of  $\pm$  10% (95% probability) for overall net timber volume. This will allow for the statistical adjustment of the timber inventory for the project population.

Through the completion of VRI ground sampling and NVAF activities data may be collected to provide information on the following issues of particular interest to the Stakeholder group:

- Provide dead wood volume
- Obtain more accurate volume in Cedar and Hemlock through increased ground sampling and NVAF destructive sampling
- Improve current site index estimates
- Provide better data on species composition in mixed wood stands
- Improve information on potential future volume of wood coming from the understory

#### **2.2 Target Population**

The population of interest for this study includes polygons greater than 30 years of age and all species in the operable area (as defined in Section 1.2) of the Vegetated Treed land classification.

The following will be excluded from sampling:

- Private land
- Indian Reserves
- Parks
- Protected Areas
- Samples showing the forest to be harvested at the IPC (Integrated Plot Centre) during a pre-screening process

All Community Forests and woodlots (Crown land only) are included.

The target population encompasses a total area of 426,799.7 hectares.

#### **2.3 Sample Size**

To obtain an estimate of the coefficient of variation (CV), the MoFR Guidelines for the Preparation of a VPIP recommends using the CV from the inventory audit, increased by an additional 10% to account for differences in the sampling

methodology. The 1998 inventory audit for the mature component (>60 years of age) of the total forested area of the Robson Valley TSA indicated a CV of 33%. If the audit showed a 33% CV, the Ministry's guidelines would suggest that we use 43% for the VRI CV. The increase from the audit CV by 10% reflects the fact that we expect more variability in the VRI results than we would in the audit results." (This is based on the different sample design - the audit 9 point cluster compared with the VRI 5 point cluster.) Hence a reasonable estimate of the CV for this project is likely around 43%. Based on the target sampling error of 10% and a 95% probability level (t≈2), estimated CVs of 43% would produce a sample size of 75 $^8$  $^8$ .

These sample size estimates were used to indicate the minimum number of samples necessary to achieve the target sampling error objective for this project. To allow for sufficient sample size within sub-strata, it was decided to allocate a total of100 samples.

#### **2.4 Strata**

 $\overline{a}$ 

#### **2.4.1 Ground Sampling**

The population was stratified for sample selection. An option of breaking down the population into strata based on species proportional to representation in the population was suggested in an excerpt from the VSIP circulated to the licensees. The feedback received suggested the desire for information on some species groups was greater than their proportion in the population, and so this has been discussed and investigated by the MoFR and contractors supporting this plan's preparation. As a result of this process, the following strata have been identified for VRI ground sample selection:

- Strata 1: Spruce
- Strata 2: Balsam
- Strata 3: Pine-Douglas Fir and other minor species including deciduous species
- Strata 4: Cedar Hemlock

There will be a total of 100 samples established for the project. 80 samples will be selected based on proportional representation in the population. An additional 20 samples will be added to the Cedar-Hemlock stratum. The Licensees repeatedly stated that they wanted additional information on Balsam, Cedar and Hemlock. Since Balsam is well represented in the population, using proportional representation to derive samples will provide an excess of 20 samples in this stratum. Cedar and Hemlock are more minor

<span id="page-11-0"></span> $^8$  Inventory audit CVs and calculated samples sizes were provided by Karen Jahraus, RPF (Jahraus  $\&$ Associates Consulting Inc.).

components of the landbase, so to obtain a reasonable sample size for this stratum and obtain more data on these species for analysis, there was a need to take an alternate approach to deriving this enhanced sample number. The strata have been separated into sub-strata based on 3 volume classes.

Appendix A shows how strata and volume class sub strata are defined and how samples were distributed among them.

The planned distribution of samples is shown in Table 1 below.

| Stratum           | <b>Population Area</b> | <b>Planned number</b> | Number of      |
|-------------------|------------------------|-----------------------|----------------|
|                   | (ha)                   | of samples            | hectares       |
|                   |                        |                       | represented by |
|                   |                        |                       | each sample    |
| Spruce            | 148807                 | 28                    | 5314.54        |
| <b>Balsam</b>     | 131940                 | 25                    | 5277.60        |
| Pine-Douglas Fir- | 102901                 | 19                    | 5415.84        |
| other             |                        |                       |                |
| Cedar - Hemlock   | 43151                  | $8 + 20$              | 1541.11        |
| Total             | 426,799                | 100                   |                |

Table 1: Planned Distribution of Samples

#### **2.4.2 NVAF**

In this project planning process, the NVAF sample size was approved by FAIB staff<sup>[9](#page-12-0)</sup> and the selection of NVAF samples was completed to the Standard<sup>10</sup>. Table 2 below shows the distribution of ground samples for NVAF by age class. The complete NVAF profile can be found in Appendix D. There will be a total of 115 trees sampled of which 10 will be dead.

The sample size for the new sample strata is based on a guideline that a minimum of 20 trees per stratum will allow for some confidence in the results. For dead trees, the sample size has been reduced to 10 dead trees<sup>11</sup>. The live mature Pl stratum has been reduced to 15 trees and has been combined with other minor species represented in the population due to the expectation that pine is in decline and is not expected to be a component of the mature inventory in the near future. The sample size by species in the other species' mature strata and the mixed species immature strata will be proportional to either the area of leading species or the per hectare volumes of the NVAF

<span id="page-12-0"></span> $\overline{a}$ <sup>9</sup> Will Smith, Volume and Decay Sampling Officer for the Forest Analysis & Inventory Branch.<br><sup>10</sup> Net Volume Adjustment Factor Sampling Standards and Procedures, located at the website:<br>http://ilmbwww.gov.bc.ca/risc/pubs

<span id="page-12-2"></span><span id="page-12-1"></span><sup>&</sup>lt;sup>11</sup> Based on personal communication with Will Smith on February 5, 2007. There is currently an assessment being made of the NVAF Standard which may allow a reduction of the number of dead trees. The overall NVAF destructive sample would remain at a minimum of 100 trees.

ground samples OR weighted, depending on availability of the information. The NVAF (destructive) sample plan will be produced after the NVAF ground samples are established.

In the development of the VRI plans, the licensees were consulted regarding NVAF strata. They supported the suggestion of destructively sampling 20 trees of each of the following species: Cedar, Hemlock, Spruce, Balsam and Pine.

Table 2. NVAF Ground Sample Distribution

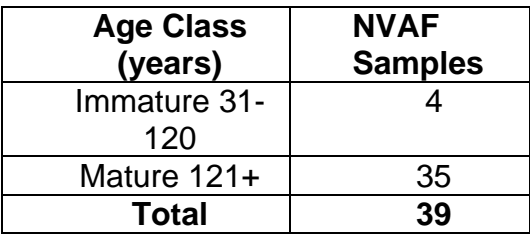

#### Table 2.1. NVAF Stratum Sample Size

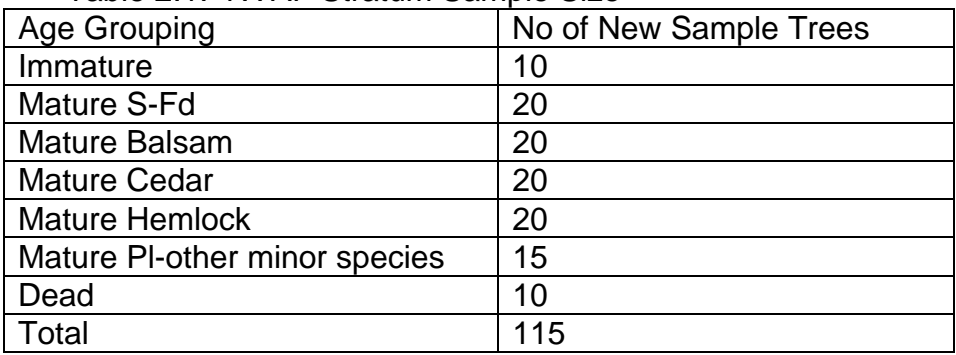

#### **2.5 Sample Selection**

The Standard 'VRI Sample Selection Procedures for Ground Sampling' outlines the process in detail and will be used as a guideline for this work.

Documentation of the Sample Selection process is included in Appendix A.

#### **2.5.1 Ground Sampling**

The initial step was to properly identify the population of the Robson Valley TSA. Details in the Appendices to this planning document provide a District Distribution and summarize the vegetated treed landbase by:

- Strata
- Strata by Species by Age Group (Immature or Mature)
- Species distribution
- Projected Age Classes
- Species by Projected Age Class
- Mapsheet

A number of sampling lists were developed, each with 100 samples. More than one list was required to allow replacement of samples not selected with ones in the same stratum and volume class sub stratum. It is worthwhile to select extra samples at this point in the project – there is little extra cost compared to starting the process again later if the project runs short on samples.

Sample polygons were reviewed for overlaps with private land, Indian Reserves, parks, protected areas, and cutblocks. Polygons were not selected if there was a 100% overlap with one or more of the above noted issues. Sample polygons were reviewed and selected first from list 1. Polygons to replace those not selected in list 1 were chosen from the same stratum and sub-stratum as those rejected, in order of sample number, from the "selected" polygons in list 2.

Sample points were next located randomly within the sample polygon using GIS techniques according to procedures outlined in *Vegetation Resources Inventory –Sample Selection Procedures for Ground Sampling-Section 4.0*. [12](#page-14-0) 

Sample locations were then reviewed to determine if they were in private land, Indian Reserves, parks, protected areas or cutblocks. If the Integrated Plot Center (IPC) was located in any one of these restricted areas it was rejected. Replacement of samples was again done according to the stratum and sub stratum from which the rejected sample came by order of sample number, from lists 2, etc., as necessary.

In addition to the initial 100 samples, "contingency" samples were identified for each sub stratum in the likely event that some of the initial samples are rejected in the field for any of the above reasons or due to safety issues, following field reconnaissance. Appendix B describes the systematic process of sample replacement and provides a complete list for the field project.

#### **2.5.2 NVAF**

<u>.</u>

Will Smith has been involved in decisions related to the NVAF sampling selection. The MoFR will provide mentoring support for this aspect of the project.

<span id="page-14-0"></span><sup>&</sup>lt;sup>12</sup> This GIS exercise was completed by Meridian Mapping Limited.

The NVAF samples are a subset of the VRI sample selection. The selection of 39 NVAF samples will be derived from the 'final' ground sample list. NVAF sample selections will be proportional to area for all stands greater than 30 years.

Enhancement of auxiliary plots will be completed at the time of the establishment of the ground samples.

Specific NVAF trees cannot be selected until the associated ground sampling has been completed and the data is compiled. If the data is collected in the first year of sampling, the tree selection can occur over the winter months. The work can be bid, and the destructive sampling phase started as early as the following field season. If the data collection is not prioritized and is part of the overall multi-year program to complete the ground samples, then the NVAF destructive sampling may be delayed for a year. Completing the data collection for the NVAF samples could be made a priority.

#### **2.5.3 Monitoring**

The Monitoring project plan in the Robson Valley TSA still has not been formulated. It is proposed that a monitoring plan will be written as an amendment to the VPIP at a later date. At this time, a 'best estimate' for the number of monitoring samples would be 25. This will be reviewed when the monitoring plan is developed.

On these projects, the monitoring protocols currently in use were developed for the National Forest Inventory. Modifications have included:

- Adding shelf life study work in pine leading stands
- Increasing the size and classes in the 'small tree plot'
- Changing the Coarse Woody Debris (CWD) to drop the 'small woody debris' data from the last 10 metres of the transect
- Reducing VRI certified ecology data collection to follow the protocols of the VRI manual

It should be noted that the protocol for establishing monitoring plots is being investigated for field work in 2007 by the MoFR. If new protocols are developed prior to undertaking a monitoring project, they will be incorporated into the Robson Valley TSA work.

#### **2.6 Sampling Approach**

This planning work has been prepared based on the proponent's desire to start the ground sampling work for the TSA. Once the VRI plans have been reviewed and signed off, since the overview map and packages are prepared, the work

could be bid to certified VRI staff when this project is seen as a priority and funding can be secured.

There are two issues related to initiating this project at this time:

- 1. The discussion of Provincial prioritization for undertaking VRI projects: If this is the case, then it will be important for the licensees to put this project before the group making the decisions and build a case for starting this project.
- 2. Delay in approval to bid out the work for this project: It is recognized that VRI ground sampling activity has currently escalated across the province. The intention of bidding work early in a new fiscal year is that this will facilitate the obtaining of skilled field crews to get the timber data collected for a number of samples in the first field season.

Execution of this plan in subsequent fiscal years does not negate its use. Therefore, in writing the plan, 'year 1, year 2 or year 3' has been used for the first and subsequent years of activity on the project, rather than a specific fiscal year. Since the project is dependent on funding approval and availability, it is possible that 3 field seasons may be required to complete all of the Phase 2 ground samples and NVAF destructive sampling. This plan has been written based on this timeframe, and can be abbreviated if more funding is available to facilitate reducing the project completion timeframe.

The completion of 100 VRI ground samples will require 100 crew days based on an average of 1 sample per day. Mentoring will occur on actual samples to focus the interaction on operational procedures and maintain production. If ground sampling requires two field seasons to complete, there needs to be a decision whether the priority in completing the ground samples will be associated with NVAF data collection or whether to 'risk' completing the samples systematically across the land base for operational efficiency.

#### **2.7 Sample Type**

 $\overline{a}$ 

The ground sampling for the Robson Valley TSA will be Timber Emphasis conducted by certified VRI Timber contractors. Additional data collection planned outside of the VRI Standards will involve the following:

- 1. Following discussion with David Coates of the MoFR, the regeneration plot will be increased in size to a 3.99 meter radius<sup>13</sup>. In addition to the current 3 classes, there will be a dot count of:
	- i) 4 to 7.4 cm. dbh trees
	- ii) 7.5 cm+ dbh trees.
- <span id="page-16-1"></span>2. The auxiliary plot data will include dead tree measurements $14$ .

<span id="page-16-0"></span><sup>&</sup>lt;sup>13</sup> Based on David Coates paper on Secondary Structure (see Bibliography). This increased detail in the small tree plot has been developed to provide an opportunity for better assessment of secondary structure.

If it is deemed that the additional data collection will add to the cost of completing data collection on a sample, the Project Manager may bid the work with the Standard data and with the Additional Data. FIA funds do not cover additional data collection, so the Licensee would need to pay for the difference in cost.

### **3.0 Implementation Plan**

#### **3.1 Scheduling**

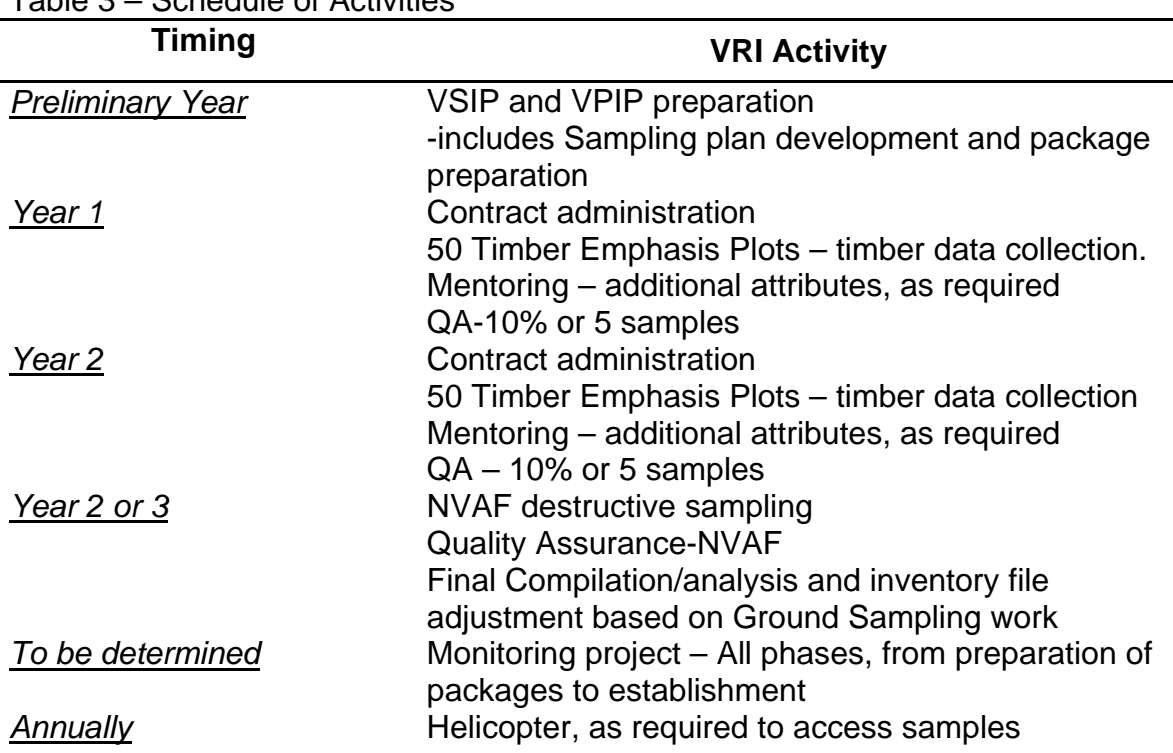

Table 3 – Schedule of Activities

#### **3.2 Sample Packages**

The crews will be provided with a large scale overview map of the project area. There will be a project list that includes the geographic location (UTMs) for each sample IPC, highlight of the NVAF samples, and a rough estimate of the access type (i.e. heli, truck – 4X4, quad).

<sup>&</sup>lt;sup>14</sup> Personal Communication, Matt Makar. The MoFR is considering modifying standards to include the tallying of dead trees in the Auxiliary plots. This would require tallying species, live/dead status, dead/fallen status and diameter on dead trees. As well, the first dead tree of a species encountered would need to be "enhanced".

Sample packages will be prepared for each sample for each Ground Sampling activity. These will contain the information required for field crews to navigate to, and establish the sample. Depending on whether the Monitoring sample locations are unique from the Ground Samples, there may be separate packages prepared for this part of the project.

The crews will be provided with overall project information in the bid packages, in their contract and at the pre-work including the data to be collected, both standard and additional for this project and directions on how to record the data.

Sample packages will include:

- an envelope with sample details on the outside, including sample number, basemap number, UTM coordinates of the IPC and a line each for crew initials and completion date.
- one 8  $\frac{1}{2}$  X 14 map at a 1:10,000 scale showing the IPC, as well as the Forest Cover polygons. TRIM features including contours, BGC (legacy or Big BEC, as available), major roads
- one  $8\frac{1}{2}$  X 14 orthophoto with the IPC marked
- both of the above will have the forest cover polygon that the sample is in outlined
- orthophoto mapsheets at 1:20,000 scale for each basemap in the project area

Other items that will help with the locating samples may also be made available.

#### **3.3 Standards**

The most recent edition of the Vegetation Resources Inventory Standards and Procedures will be followed for the completing this project. The Standards relevant to this project are listed following the Bibliography in this document. They are located at the website:

<http://ilmbwww.gov.bc.ca/risc/pubs/teveg/index.htm>

#### **3.4 Roles and Responsibilities**

This is a Licensee-lead initiative. There is also support from the VRI inventory section of the Ministry of Forests & Range. The main participants in the project include:

Tony Bild, Lead Proponent, Forester for Valemount Forest Products Ltd. (Tony will work with the other Licensees, including the Community Forest representatives and BC Timber Sales, Prince George Business Area)

MoFR Forest Analysis and Inventory Branch, VRI section contacts: Planning: Gary Johansen, VRI Audit Coordinator NVAF: Will Smith, Volume & Decay Sampling Officer

MoFR Regional staff contacts, Southern Interior Forest Region: Operational: Matt Makar, VRI Inventory Forester

MoFR District contact and representative, McBride Satellite office of the Headwaters Forest District:

Norma Stromberg-Jones, Stewardship Forester

The preparation of the VRI planning documents for the Robson Valley TSA has been contracted out to Nona Phillips Forestry Consulting.

In regard to supplies for the Ground sampling, the Licensees will provide:

- Aluminum pins
- Overview maps and Sample Packages as described in Section 3.2
- Helicopter access as required

The MoFR Inventory group from Victoria will provide:

• VRI numbered tags

For the Monitoring work, in addition to these items, crews will also be supplied with numbered trees tags.

#### **3.4.1 Field Work**

Fieldwork will be tendered and contracted out as follows:

- 1. Year 1 Ground sampling Certified Timber data collection on a sub-set of the 100 samples. Guidance from the MoFR with come from the Region.
- 2. Year 2 Ground sampling Certified Timber on the remaining ground samples not completed in the 2007 field season. Again, with Regional guidance.
- 3. Year 2 or 3 NVAF ground sampling. Certified NVAF destructive sampling with guidance from the Victoria staff.

#### **3.4.2 Quality Assurance**

All mentoring and Quality Assurance for both the Phase II ground sampling and NVAF ground sampling is the responsibility of the Licensee and will be funded through the FIA allocation. It will be conducted by a  $3<sup>rd</sup>$  party contractor.

Initial mentoring on actual samples for any of the VRI activities undertaken on this project will be a critical first step.

The bidding for Ground Sampling activity on this project may include the requirement for the field crew's presence on each QA plot. This has been done on other projects and has proved to be effective with little cost increase.

The QA for the Monitoring project will involve a contractor certified for the timber data collection and a certified ecology contractor.

#### **3.4.3 Data Compilation, Analysis and Adjustment**

The licensees would like this project to be completed within a reasonable timeframe, and certainly in time to be utilized for the next TSR process. The Community Forest would also like to have as much data available for their Timber Supply which is a separate process.

The data compilation, analysis and adjustment will include the following components:

- Final review of data through the validation process to identify any errors before the samples are compiled;
- Data compilation
- Statistical analysis
- Inventory file adjustment

#### **3.5 Sample List**

• A complete sample list is provided in Appendix B. A description of how samples were distributed across the population is included in Appendix A.

#### **3.6 Deliverables**

One of the underlying tasks of the Project Manager is to insure that all deliverables for the ground sampling projects are delivered to the appropriate Licensee and MoFR, FAIB, and Regional VRI section staff and that they follow RISC Procedures and meet the appropriate Standards.

All project files will be provided including:

From the Field contractors

- Completed Project packages
- Digital sample data on CD and provided directly to the MoFR
- Additional data collected as per this project, in the format specified in the contract and at the pre-work
- Documentation of any modifications to the sample lists

From the VRI Planning Contractor

• Project files regarding the planning processes and the Sample selection. This includes digital data used in sample selection.

From the VRI Ground Sampling Project Manager

- All project records related to the field work, including the competitive bidding process
- Quality Assurance records including spreadsheets on the work completed and the QA reports
- Documentation of any modifications to the sample lists

**3.7 Costs** 

Table 4 – VRI Costs Based on Activities and Sample Size

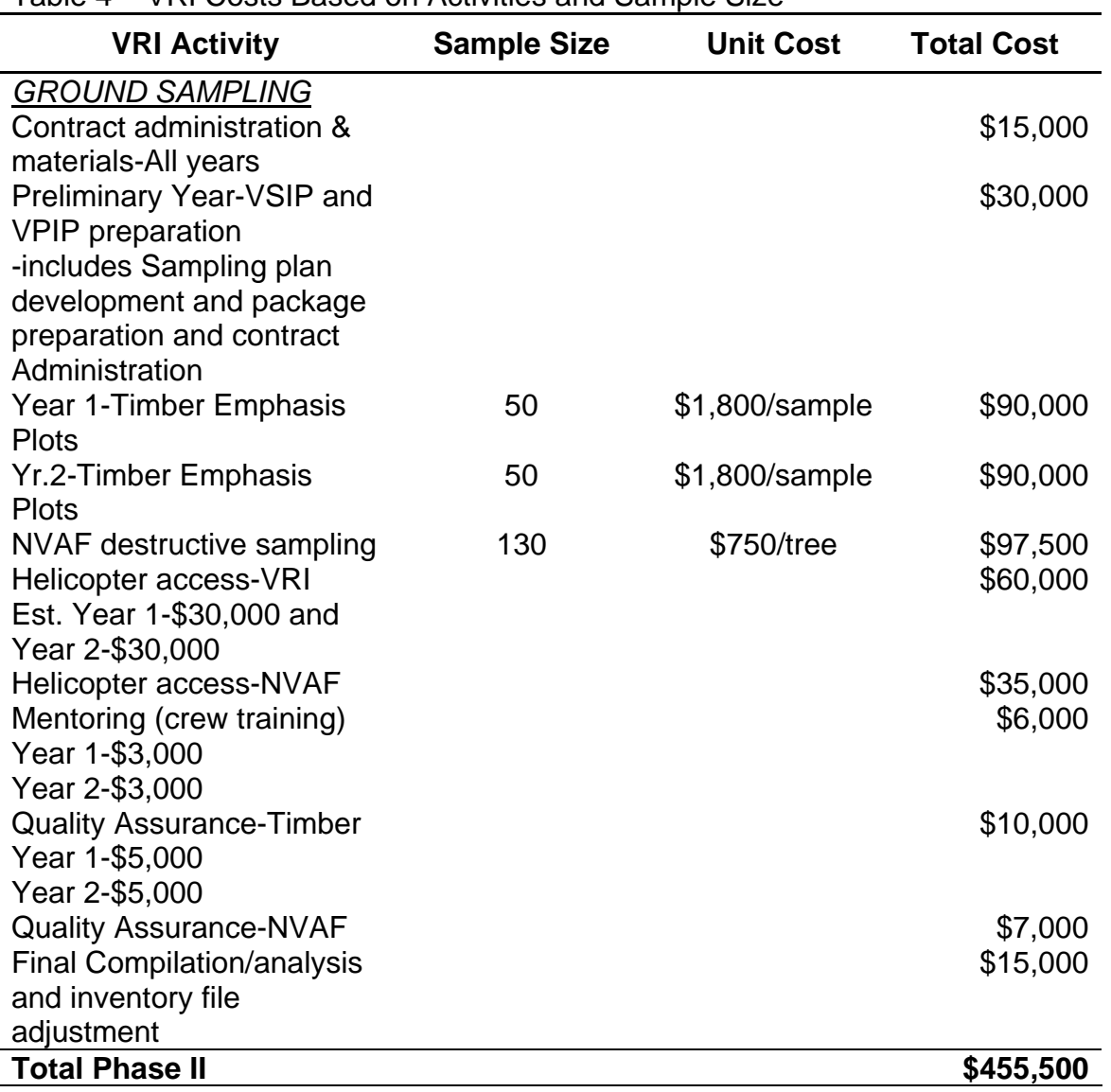

**ALSO PLEASE NOTE: Crew availability and the requirement for helicopter access will be critical factors in project costs overall.** 

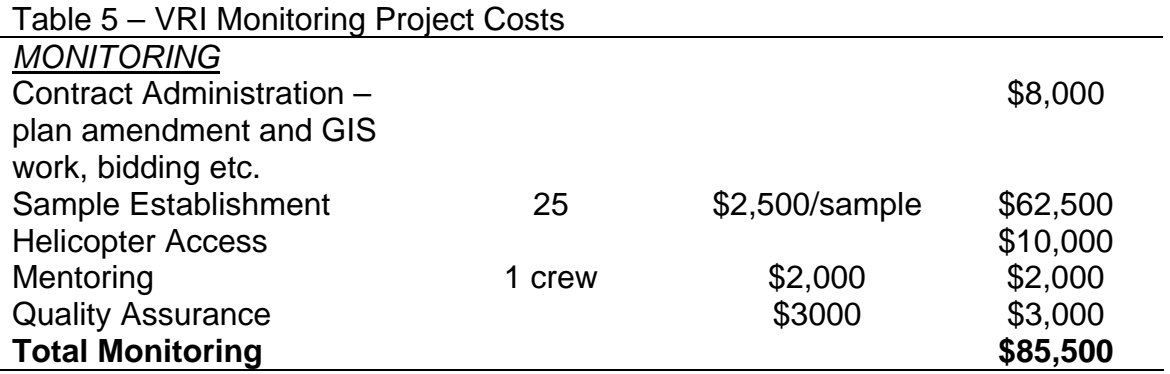

Table 6 - Estimated funding breakdown by year, based on timing of VRI activities

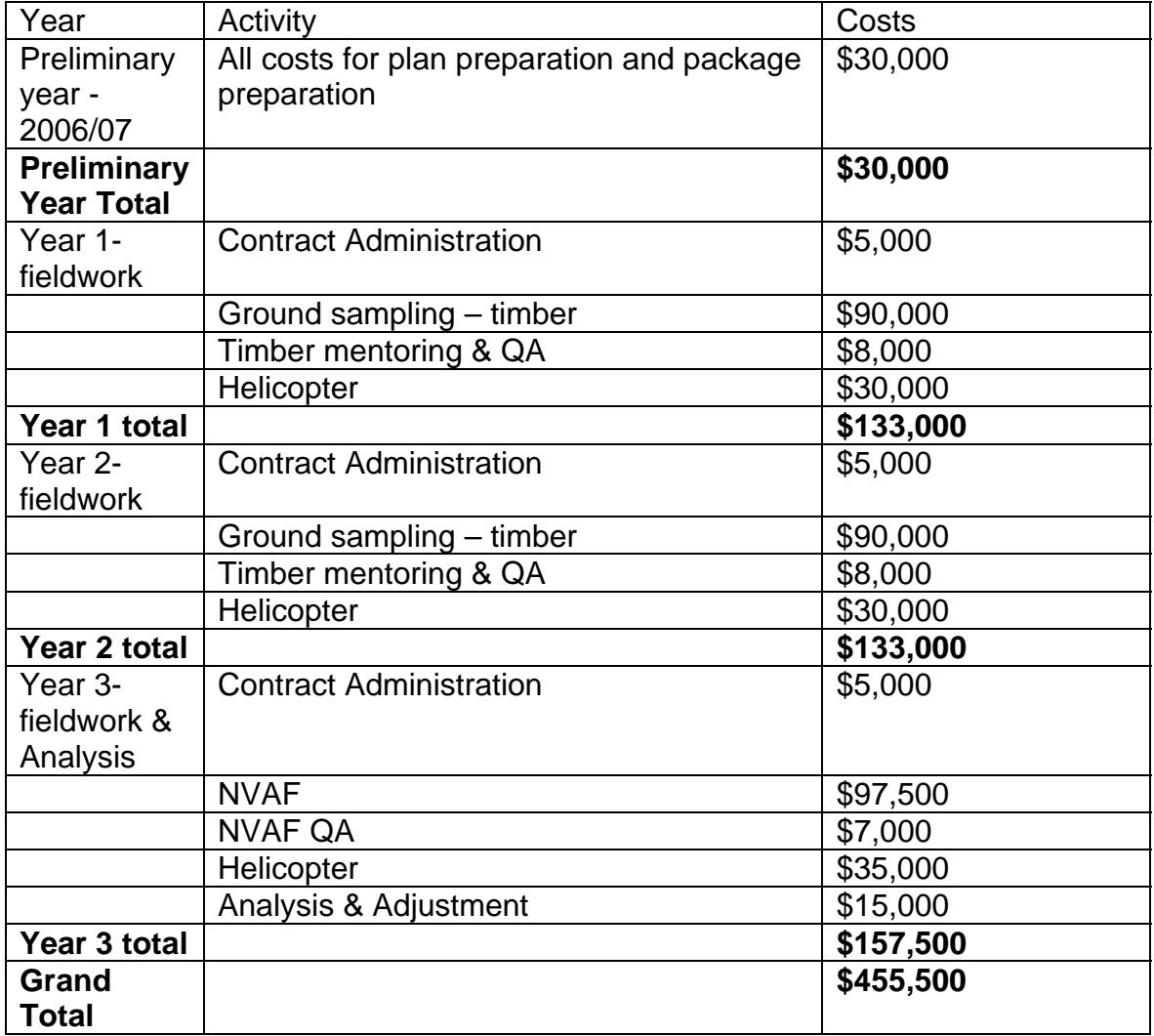

3.8 Sign-off sheet

#### Robson Valley Timber Supply Area Vegetation Resources Inventory Project Implementation Plan for Ground Sampling and Net **Volume Adjustment Factor Sampling**

I have read and concur that the Robson Valley TSA Vegetation Resources Inventory Project Implementation Plan for Ground Sampling and NVAF (VPIP) dated May 18, 2007 meets current VRI standards and business needs and considerations. It is understood that this is an agreement-in-principle and does not commit the signatories to completing the inventory activities outlined in this plan.

Date

Date

Valemount Forest Products Ltd. (lead proponent)

awam

 $J$ *LILIE* 11, 2007

lan Hamann, P.Eng., R.P.F. **Timber Sales Manager** BC Timber Sales, Prince George Business Area

 $07.06.21$ Date

Manager Vegetation Resources Inventory Section Forest Analysis and Inventory Branch Ministry of Forests and Range Victoria, British Columbia

Jon Vivian, R.P.F

### **Bibliography**

- 1. British Columbia Integrated Land Management Bureau. April 1999. Robson Valley Land & Resource Management Plan. Victoria, BC.
- 2. British Columbia Ministry of Forests Resources Inventory Branch. December 1998 and June 1999. Robson Valley TSA inventory audit. Victoria BC.
- 3. British Columbia Ministry of Forests & Range Timber Supply Branch. August 4, 2006. Robson Valley Timber Supply Area, Rationale for Allowable Annual cut (AAC) Determination. Victoria BC.
- 4. British Columbia Ministry of Forests Timber Supply Branch. June 1 2001. Rationale for Allowable Annual Cut (AAC) Determination. Victoria BC
- 5. British Columbia Ministry of Forests Timber Supply Branch. May, 2000. Timber Supply Review – Robson Valley Timber Supply Area Analysis Report. Victoria BC
- 6. British Columbia Ministry of Forests and Range Forest Analysis & Inventory Branch, VRI Section. November 21, 2006. VRI Robson Valley TSA Planning Meeting – PowerPoint slides. Victoria and Kamloops BC.
- 7. K. David Coates, et al. May 26, 2006. Abundance of Secondary Structure in Lodgepole Pine Stands Affected by the Mountain Pine Beetle. Bulkley Valley Centre for Natural Resource Research and Management.
- 8. MoFR website for VRI http://www.for.gov.bc.ca/hts/vri/reports&pub/vri\_vripub.html#top
- 9. Phillips, Nona. September, 2006. Lakes TSA Vegetation Resources Inventory Project Implementation Plan for Ground Sampling.
- 10. Phillips, Nona. March, 2007. Robson Valley TSA Vegetation Resources Inventory Strategic Inventory Plan.
- 11. Robson Valley TSA Defined Forest Area Management (DFAM) Group. October, 2005. Robson Valley TSA Timber Supply Review 3 Draft Analysis Report.
- 12. Timberline Forest Inventory Consultants. March 31, 2005. A User's Guide to the Vegetation Resources Inventory. FIA/ Tolko Industries Limited.

The most recent edition of the **Vegetation Resources Inventory Standards and Procedures** will be followed for the completing this project. These are located at the website:

<http://ilmbwww.gov.bc.ca/risc/pubs/teveg/index.htm>

The following is a list of the critical Standards and Procedures for the Robson Valley TSA VRI project.

#### **Ground Sampling:**

Vegetation Resources Inventory Guidelines for Preparing a Project Implementation Plan for Ground Sampling and Net Volume Adjustment Factor Sampling Version 2.0, March 2006

Vegetation Resources Inventory Sample Selection Procedures for Ground Sampling Version 3.3, December 2002

Vegetation Resources Inventory Sample Selection Procedures for Ground Sampling Version 3.3 Errata No. 1, April 2005

Vegetation Resources Inventory Ground Sampling Procedures Version 4.5, March 2004

Vegetation Resources Inventory Ground Sampling Procedures Version 4.5 Errata No. 1, February 2005

Vegetation Resources Inventory Quality Assurance Procedures for VRI Ground Sampling Version 3.0, March 2004

Vegetation Resources Inventory Data Collection Standards for VRI Ground Sampling Version 2.1, March 2006

Vegetation Resources Inventory Ground Sampling Data Collection Procedures for Inaccessible Samples Version 1.0, March 2003

Net Volume Adjustment Factor Sampling Standards and Procedures Version 4.1, March 2006

#### **VRI – Analysis and Adjustment**

Vegetation Resources Inventory Procedures and Standards for Data Analysis Attribute Adjustment and Implementation of Adjustment in a Corporate Database Version 2.0, March 2004

#### **Monitoring**

National Forest Inventory BC Change Monitoring Procedures for Provincial and National Reporting Version 1.4, March 2005

Change Monitoring Inventory Ground Sampling Quality Assurance Procedures Version 1.1, March 2002

Change Monitoring Inventory Ground Sampling Quality Assurance Standards Version 1.1, March 2002

## **Appendix A**

**Sampling Selection Process and Methodology for Robson Valley TSA** 

### **Sampling Process and Methodology for Robson Valley**

The process followed is outlined in the document "Sample Selection Procedures for Ground Sampling" produced by the Ministry of Forests, Forests Analysis and Inventory Branch, in December 2002.

The Inventory attribute data was obtained from Forests Analysis Inventory Branch. The 3 DBF files for map blocks 083D, 083E, and 093H covered all of the map sheets within the Robson Valley TSA. In addition, inventory attribute data was obtained from the LRDW as a few attributes were missing on the DBF files. All the data was projected to 2006.

A series of GIS overlays were performed to net out parks, private land and other areas that would not be included in the sample population. This included an elevation cut off of 1750 m.

The resulting set of map and polygon numbers with new areas were further reduced by

- Removing any polygon slivers where the total new area was less than .01 ha<sup>15</sup>
- Selecting only Vegetated Treed polygon
- Removing all polygons with non-productive codes of AF (Alpine forest) and NP (non-productive)
- Removing all polygons with non-forest descriptors of NCBR (non commercial brush) and NSR (not sufficiently restocked).

This reduced the number of polygons from 33,983 to 25,596. For purposes of sample selection, the original polygon area was used. The "new area" represents the area that in a polygon is under the elevation limit, or not private land , etc. At this time, the strata as defined in the VPIP were also applied. The population breakdown by strata was:

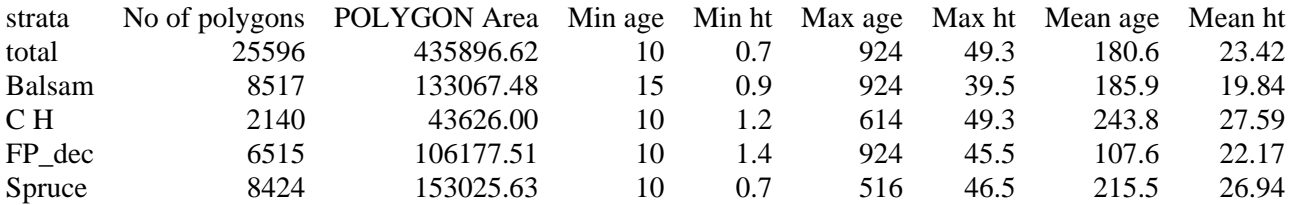

The population was further reduced, as the population was defined as  $> 30$  in 2007. This meant using polygons with an age of 30 or greater in 2006.

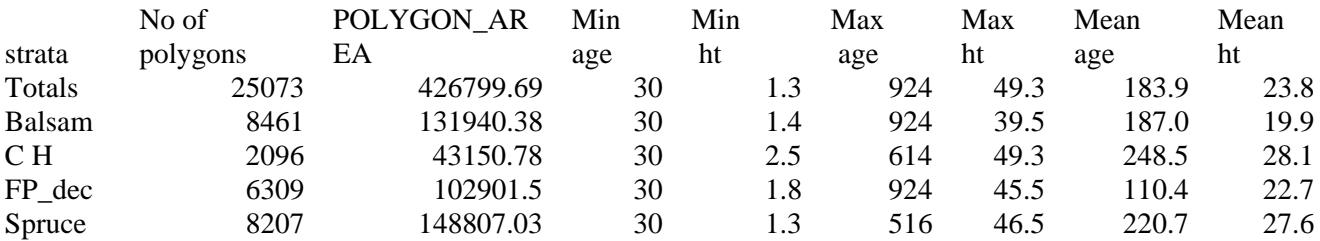

 $\overline{a}$ 

<span id="page-30-0"></span><sup>&</sup>lt;sup>15</sup> This was the smallest polygon size found in the TSA and was therefore chosen as the cut off size.

The task was then to assign 80 samples proportionally by area, across the 4 strata. The table below illustrates the strata proportions and the number of samples selected. An additional 20 samples were added to the Cedar Hemlock strata.

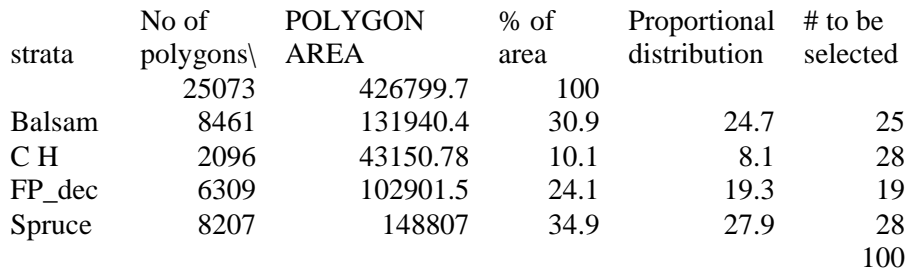

Within each strata, 3 volume classes were assigned<sup>16</sup>, as follows

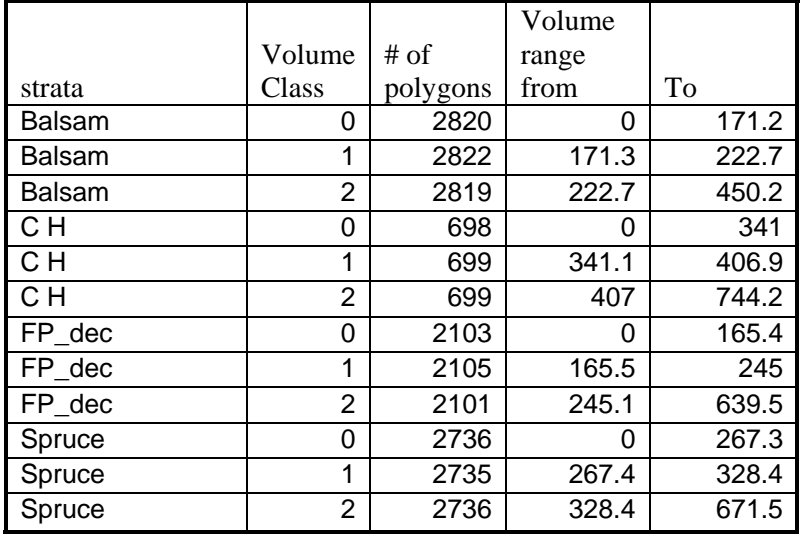

 $\overline{a}$ 

<span id="page-31-0"></span><sup>&</sup>lt;sup>16</sup> Volume class was assigned using SAS® procedure Proc Rank which was instructed to determine 3 equal and unique volume classes per strata

• Each strata volume class now required a sampling rate. This was determined as equally as possible.

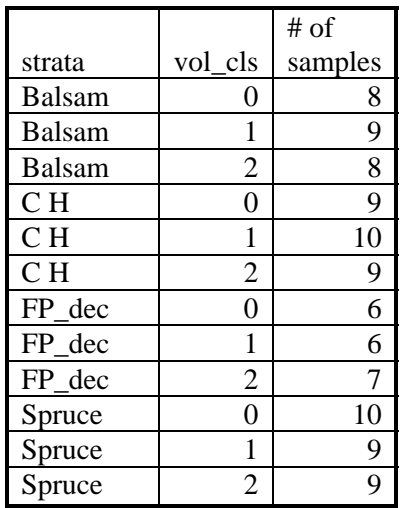

 $\overline{a}$ 

- Samples were then selected<sup>17</sup> by the probability of selection proportional to size with replacement (PPSWR) method as specified in the standards.
- Three lists were run using unique random numbers<sup>18</sup>. The three lists will allow for replacement samples, as some samples may be not be suitable.
- Sample statistics illustrating the similarity of the samples to the population for the first 2 lists are attached.

<span id="page-32-0"></span><sup>&</sup>lt;sup>17</sup> Samples were selected using SAS® procedure Proc Surveyselect using PPSWR and the sampling plan above

<span id="page-32-1"></span> $18$ <sup>18</sup> The random numbers were generated in MS/Excel® using the RAND() function

### **Appendix B**

Sample list for Ground Samples
#### **Sample List**

 $\overline{a}$ 

The following is a list of 100 planned samples (identified as "S" and "R") and 60 contingency samples. The contingency samples are provided to replace those samples rejected during field sampling. Samples replacing rejected one must be from the same stratum and sub-stratum.

Samples can be rejected during the sampling phase if they are in an unsafe location or in a cutover at the Integrated Plot Centre (IPC) that was not identified at the time of sample selection. The project manager must be consulted if samples are rejected.

Y=Selected sample during review without reason to reject.

S=Sample that should be attempted.

R=replacement sample for those rejected<sup>19</sup> from list #1. These are coming from Sample List #2.

C=contingency samples to replace those rejected during field sampling. These will come from Sample List #2 and #3.

| strata          | vol_cls          | samp_number    | <b>MAP_ID</b> | POLYGON ID | Area           | Select?     | <b>Comments</b> | S,R or C  |
|-----------------|------------------|----------------|---------------|------------|----------------|-------------|-----------------|-----------|
| Balsam          | $\theta$         |                | 083D046       | 1601       | 13             | Y           | steep           | S         |
| Balsam          | $\overline{0}$   | $\overline{2}$ | 093H050       | 261        | 70             | Y           |                 | S         |
| <b>Balsam</b>   | $\overline{0}$   | 3              | 083D066       | 216        | 16             | $\mathbf Y$ | steep           | ${\bf S}$ |
| <b>Balsam</b>   | 0                | 4              | 093H059       | 322        | 26             | Y           | steep           | ${\bf S}$ |
| Balsam          | $\boldsymbol{0}$ | 5              | 093H039       | 664        | 33             | $\mathbf Y$ | steep           | S         |
| Balsam          | $\boldsymbol{0}$ | 6              | 093H049       | 82         | $\overline{7}$ | $\mathbf Y$ | very steep      | S         |
| <b>Balsam</b>   | $\boldsymbol{0}$ | 7              | 093H068       | 355        | $\overline{2}$ | $\mathbf Y$ | very steep      | S         |
| Balsam          | $\boldsymbol{0}$ | 8              | 093H037       | 271        | 46             | $\mathbf Y$ | steep           | S         |
| <b>Balsam</b>   |                  | 9              | 083E061       | 287        | 14             | $\mathbf Y$ |                 | S         |
| Balsam          | $\mathbf{1}$     | 10             | 083E061       | 37         | 72             | $\mathbf Y$ | steep           | ${\bf S}$ |
| Balsam          | 1                | 11             | 083E061       | 217        | 62             | $\mathbf Y$ | steep           | ${\bf S}$ |
| <b>Balsam</b>   |                  | 12             | 093A099       | 1103       | $8\,$          | ${\bf N}$   | extreme steep   |           |
| Balsam          | 1                | 13             | 093H017       | 201        | 13             | $\mathbf Y$ | steep           | S         |
| <b>Balsam</b>   | 1                | 14             | 093H009       | 145        | 10             | $\mathbf Y$ | steep           | S         |
| <b>Balsam</b>   |                  | 15             | 083E031       | 1078       | 11             | $\mathbf Y$ | steep           | ${\bf S}$ |
| Balsam          | 1                | 16             | 093H070       | 403        | 72             | $\mathbf Y$ | steep           | ${\bf S}$ |
| <b>Balsam</b>   | 1                | 17             | 093H050       | 18         | 13             | Y           | steep           | S         |
| <b>Balsam</b>   | $\overline{c}$   | 18             | 093H037       | 113        | 72             | $\mathbf Y$ | steep           | ${\bf S}$ |
| <b>Balsam</b>   | $\overline{c}$   | 19             | 083D071       | 36         | 11             | $\mathbf Y$ | steep           | ${\bf S}$ |
| Balsam          | $\overline{2}$   | 20             | 093H017       | 75         | 5              | $\mathbf Y$ | very steep      | S         |
| <b>Balsam</b>   | $\overline{c}$   | 21             | 083D074       | 569        | 39             | $\mathbf Y$ | steep           | ${\bf S}$ |
| Balsam          | $\overline{c}$   | 22             | 083D074       | 676        | 38             | $\mathbf Y$ | steep           | S         |
| Balsam          | $\overline{2}$   | 23             | 083D081       | 253        | 37             | $\mathbf Y$ | very steep      | S         |
| <b>Balsam</b>   | $\overline{c}$   | 24             | 083D071       | 268        | 32             | $\mathbf Y$ |                 | ${\bf S}$ |
| <b>Balsam</b>   | $\overline{c}$   | 25             | 083E022       | 173        | 90             | Y           | steep           | ${\bf S}$ |
| CH <sub>1</sub> | $\boldsymbol{0}$ | 26             | 093H009       | 472        | 78             | $\mathbf Y$ | very steep      | ${\bf S}$ |
| CH <sub>1</sub> | $\overline{0}$   | 27             | 093H030       | 596        | 10             | $\mathbf Y$ |                 | ${\bf S}$ |

<span id="page-36-0"></span><sup>&</sup>lt;sup>19</sup> Samples were rejected if they were located in private land, Indian reserve, parks, or protected areas.

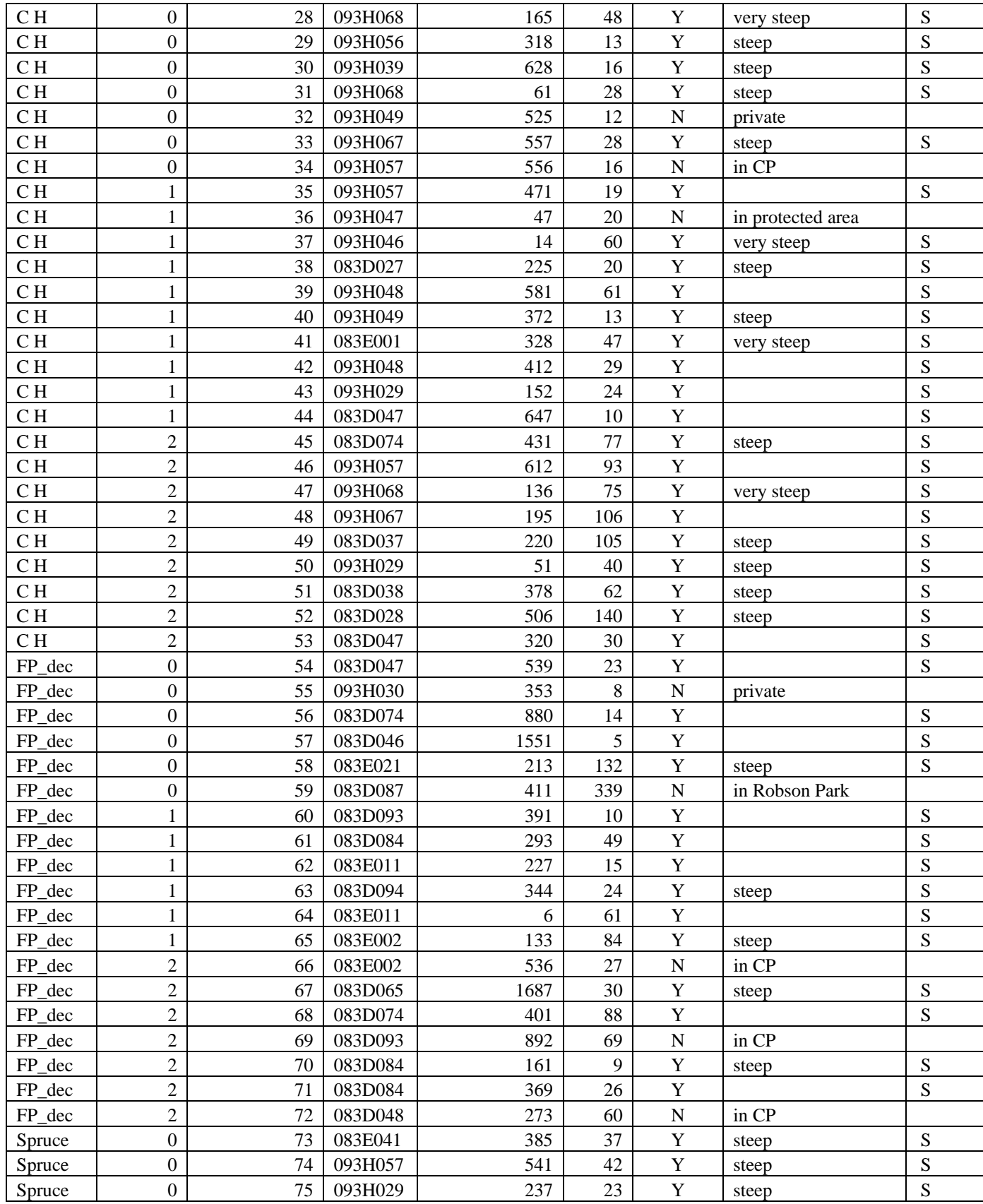

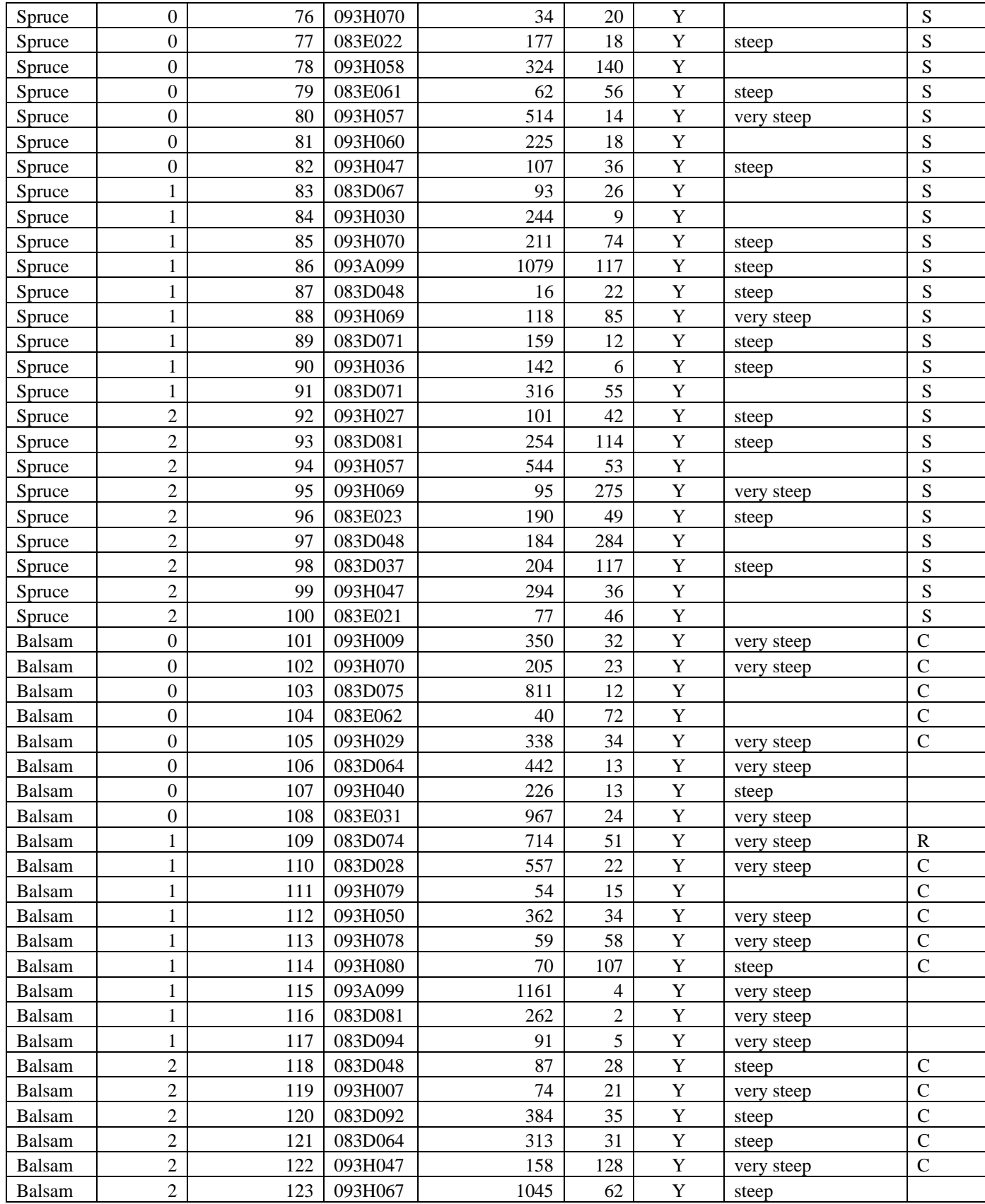

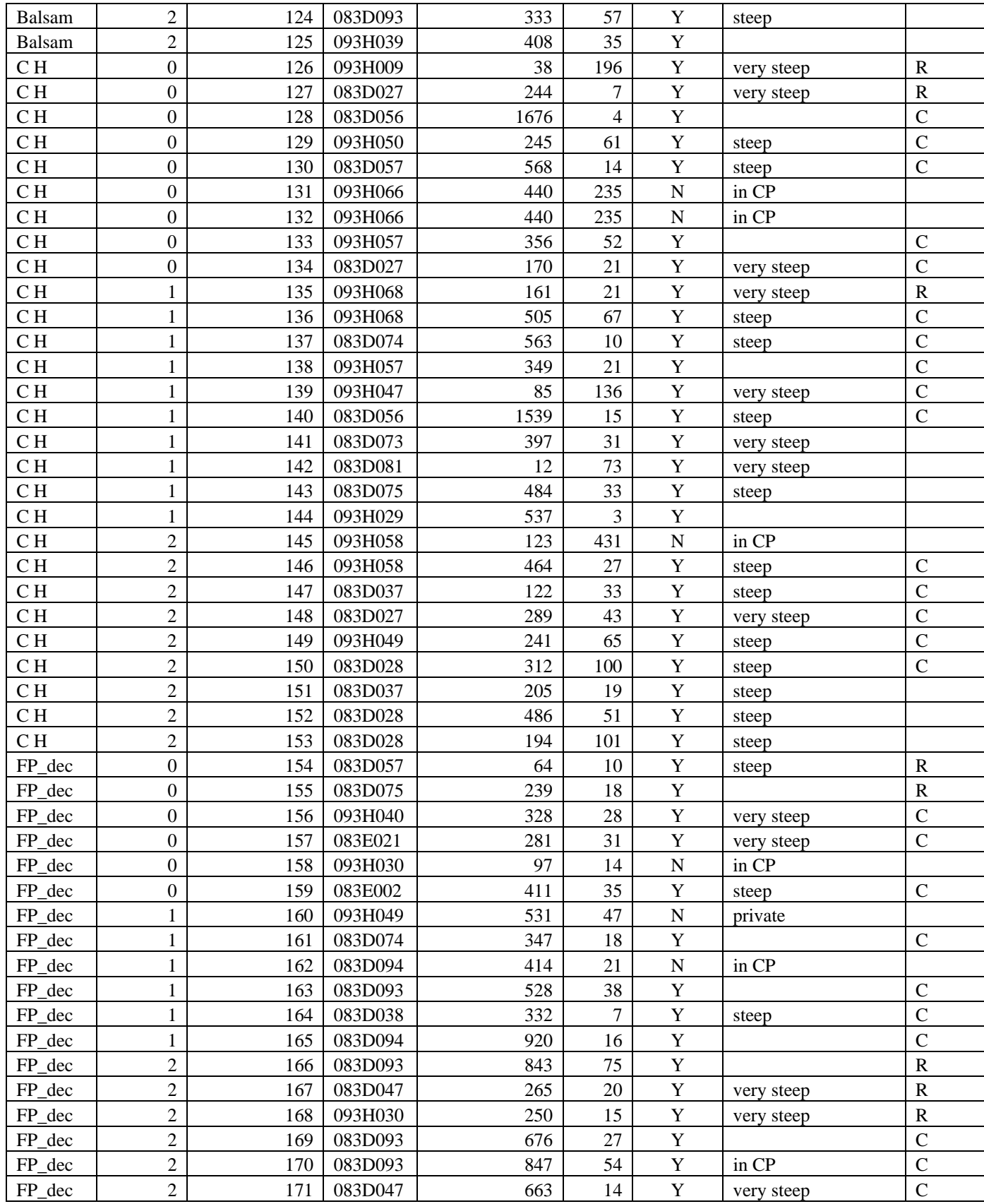

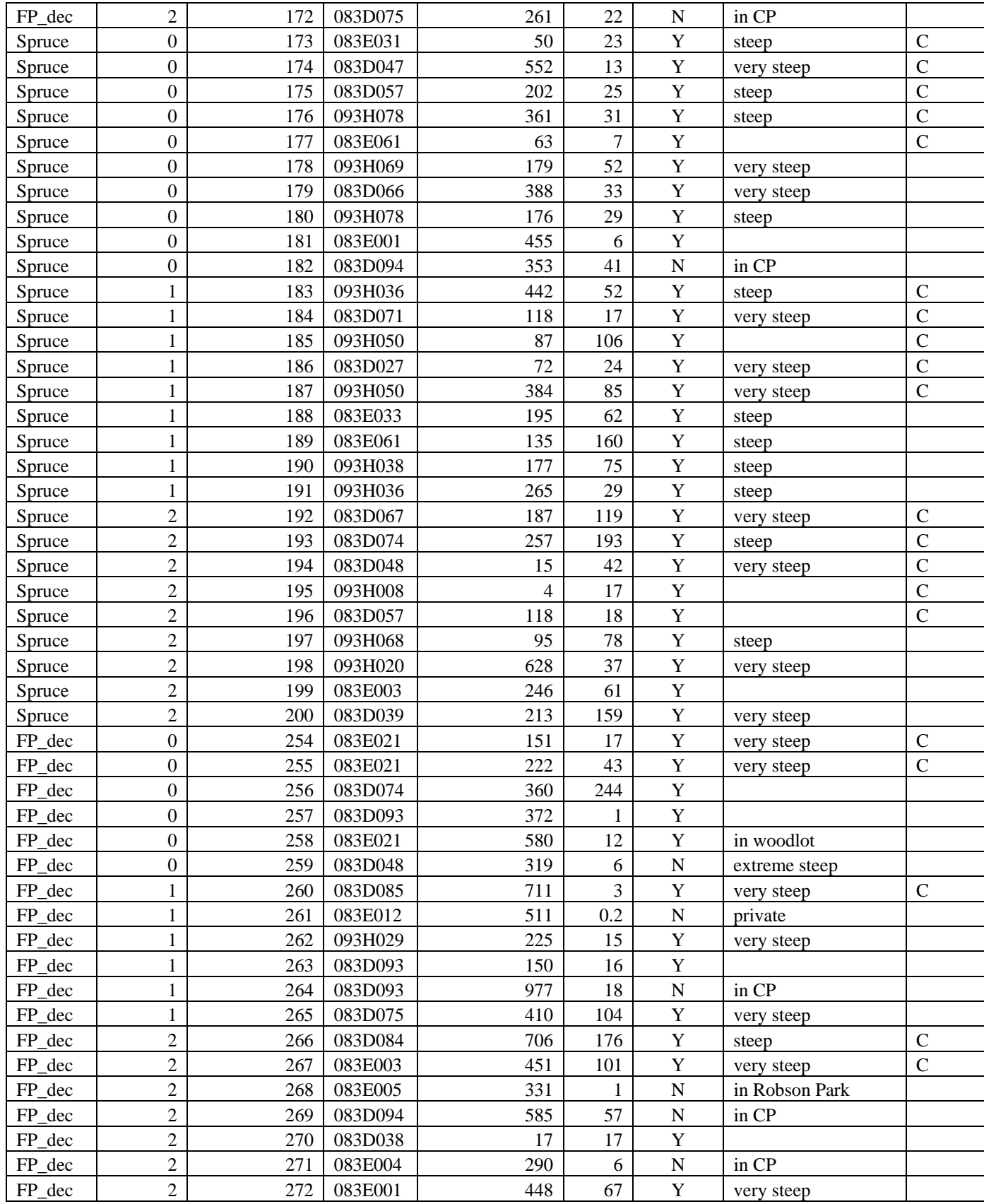

# **Appendix C**

**Comparison of the Sample and Population** 

#### 'map stats for Robson Valley list 1' Comparison of Sample and Population by map no

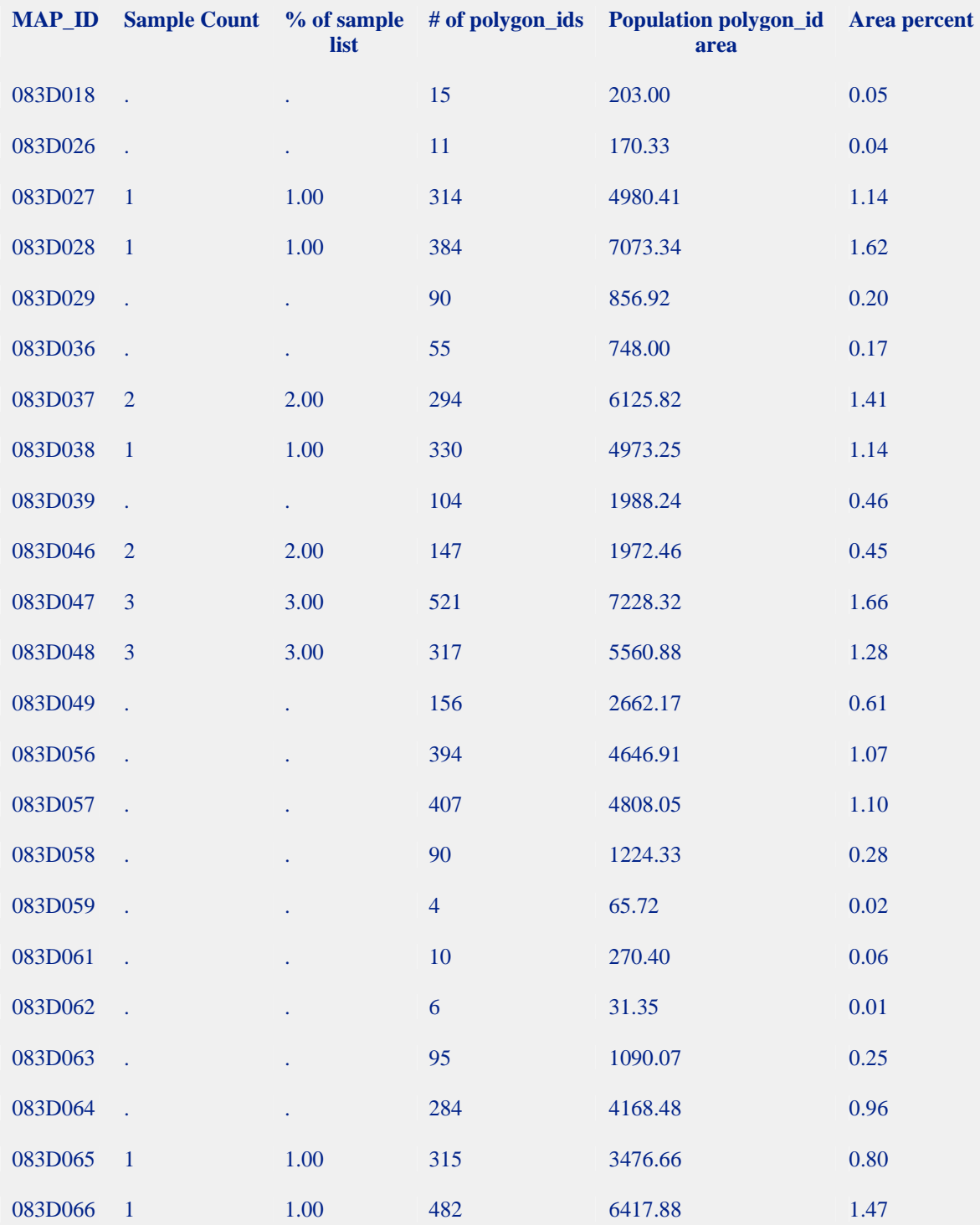

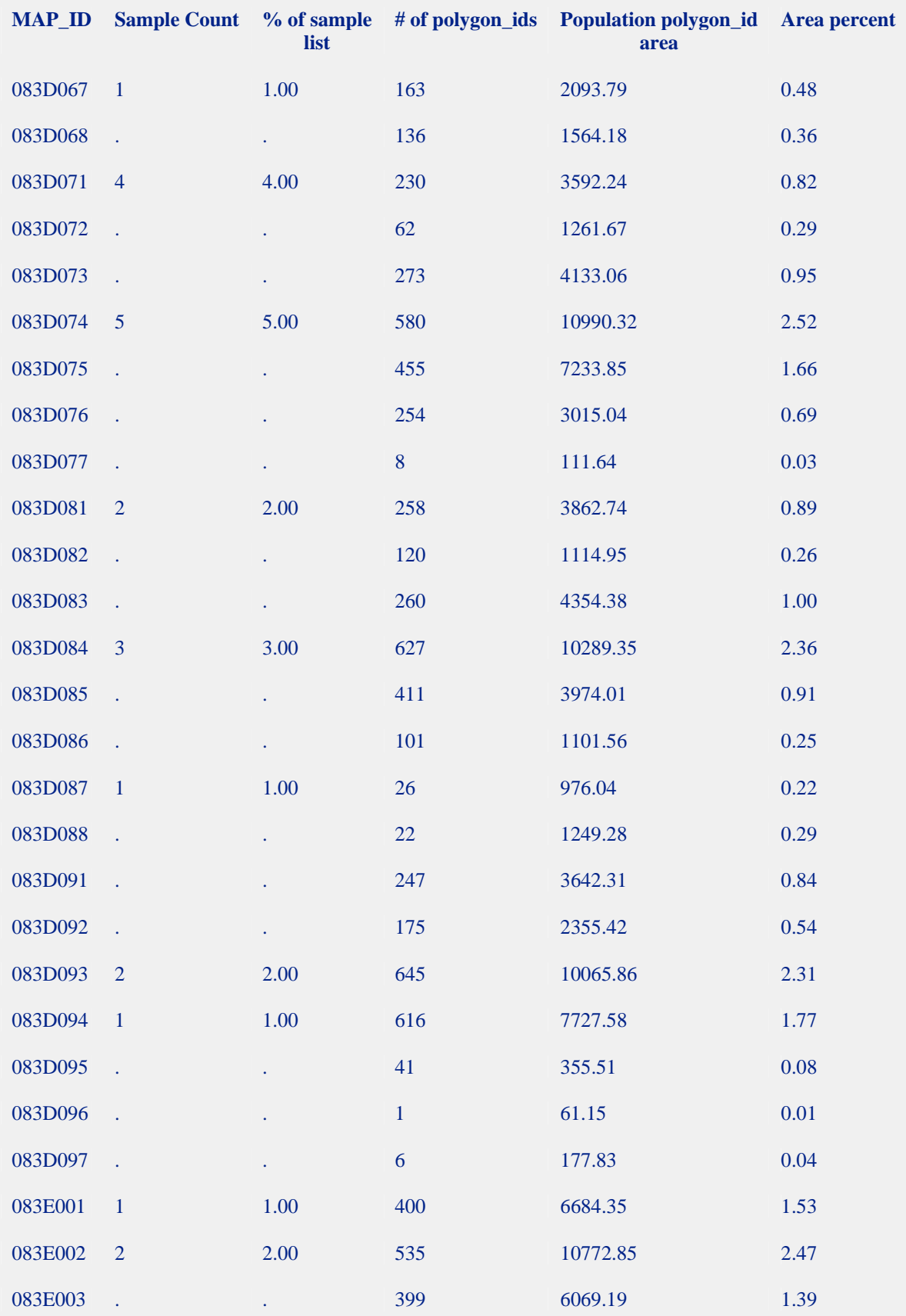

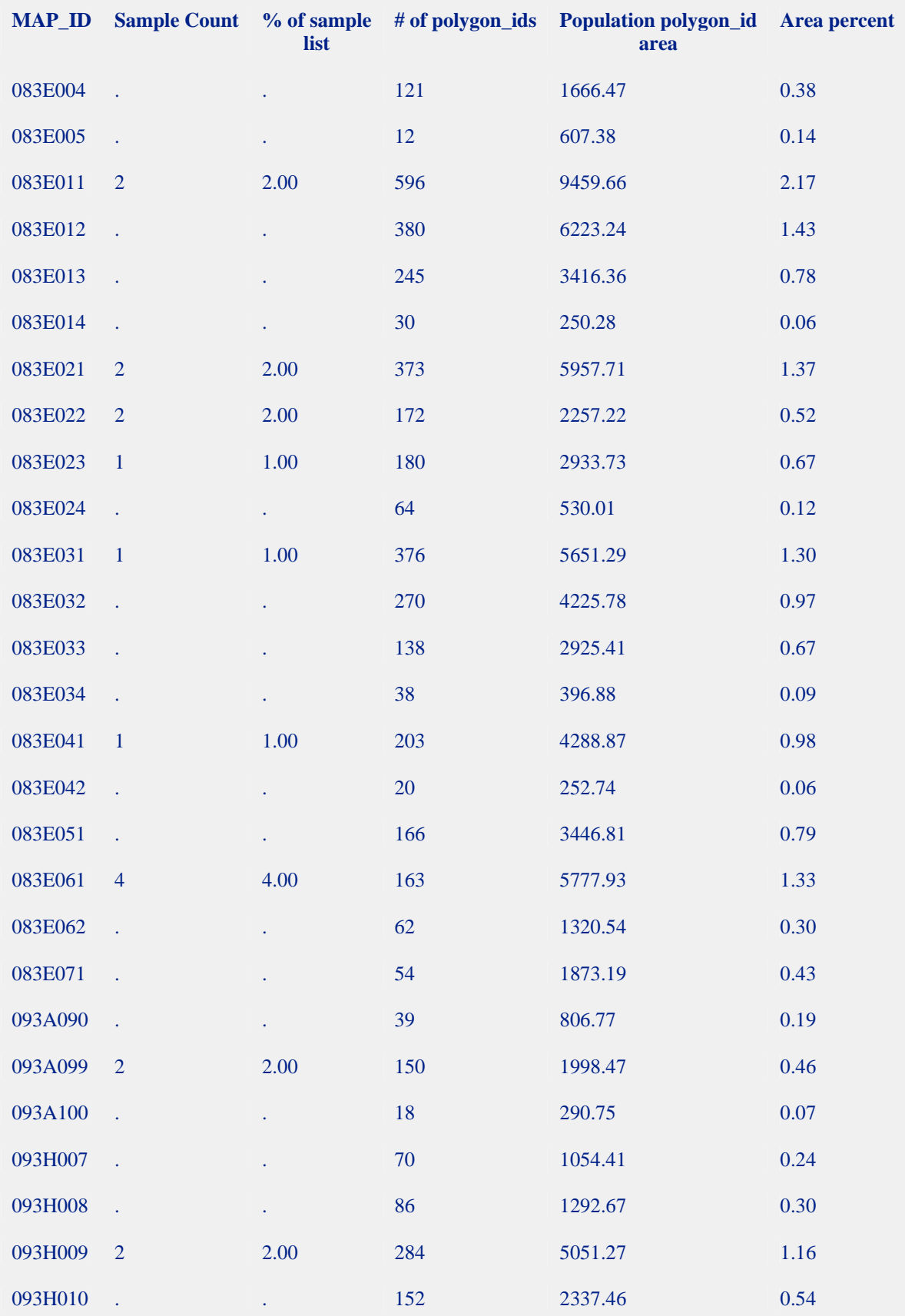

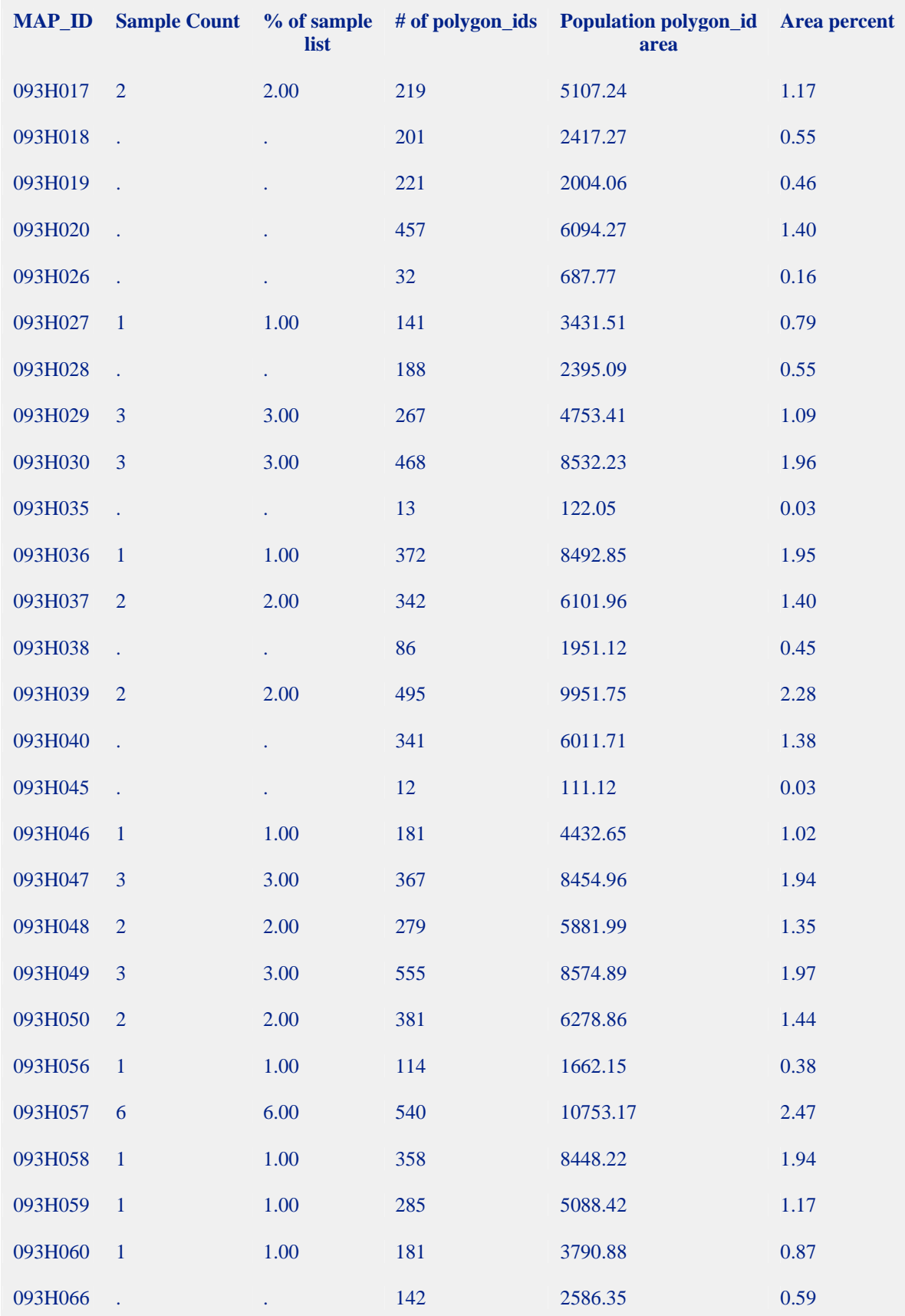

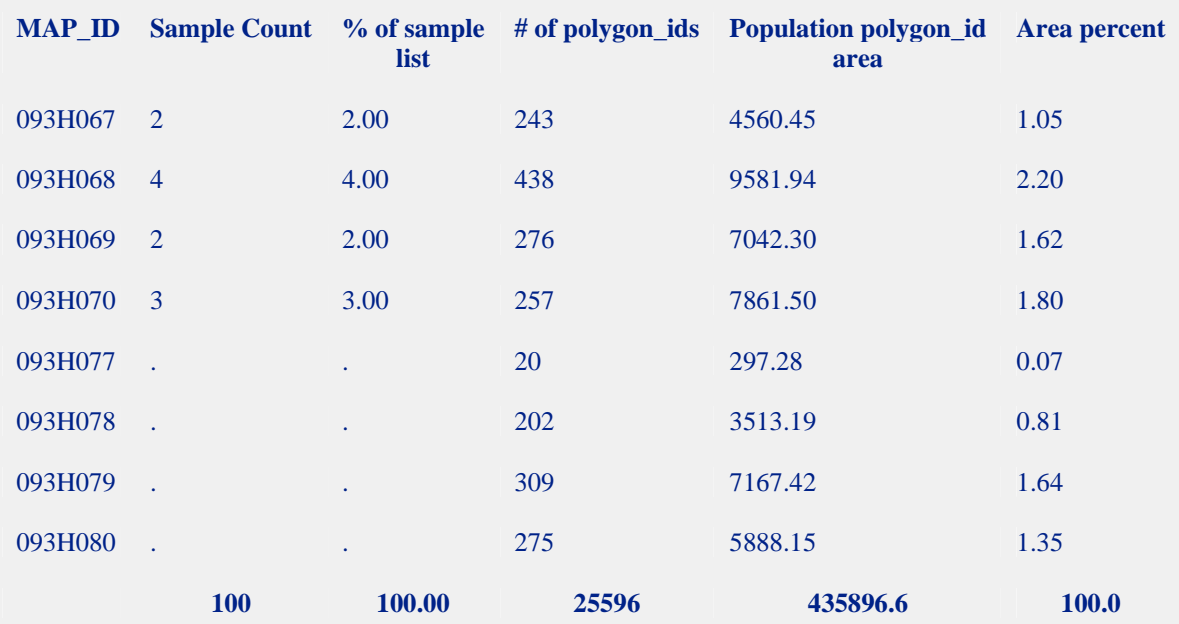

'map stats for Robson Valley list 1' Comparison of Sample and Population Species Distribution

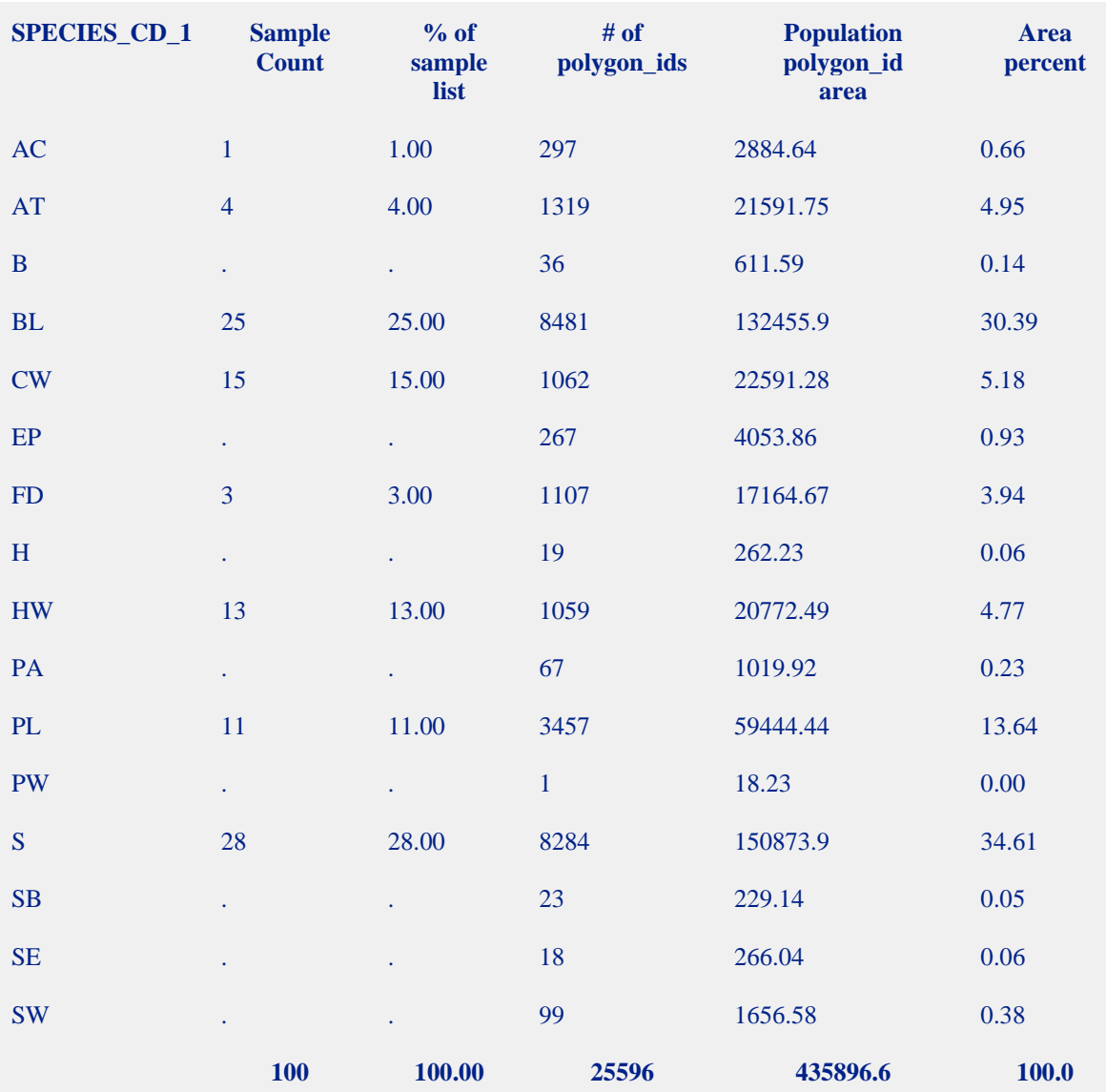

'map stats for Robson Valley list 1' Comparison of Sample and Population Species Distribution

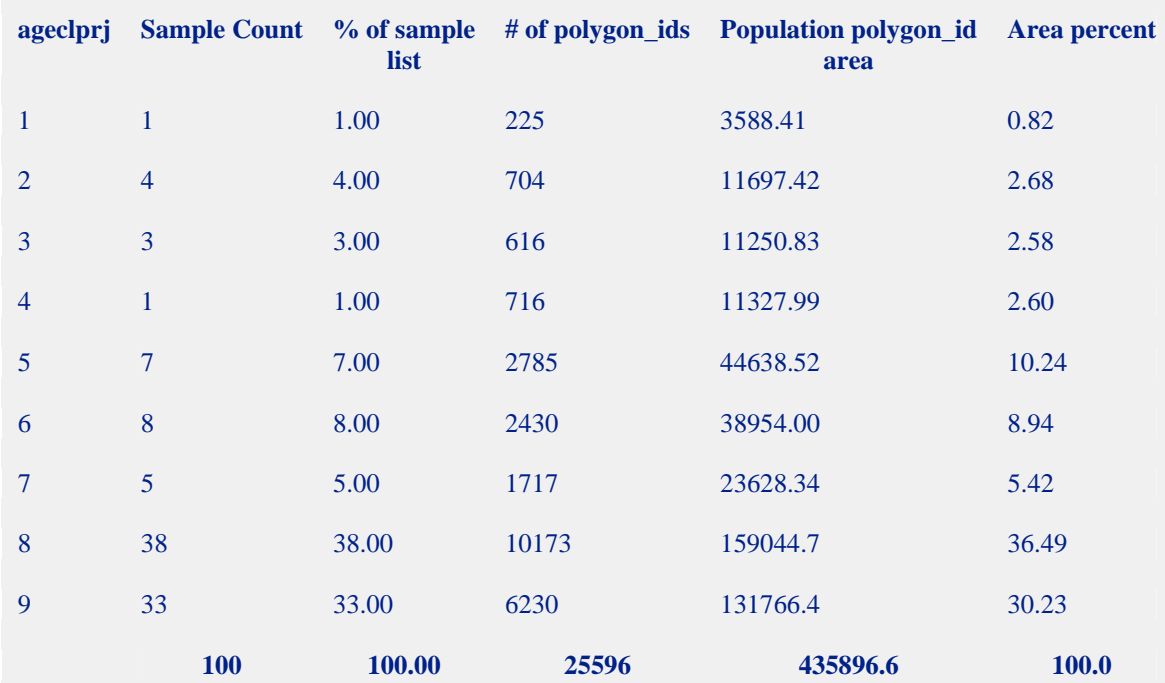

#### 'map stats for Robson Valley list 2' Comparison of Sample and Population by map no

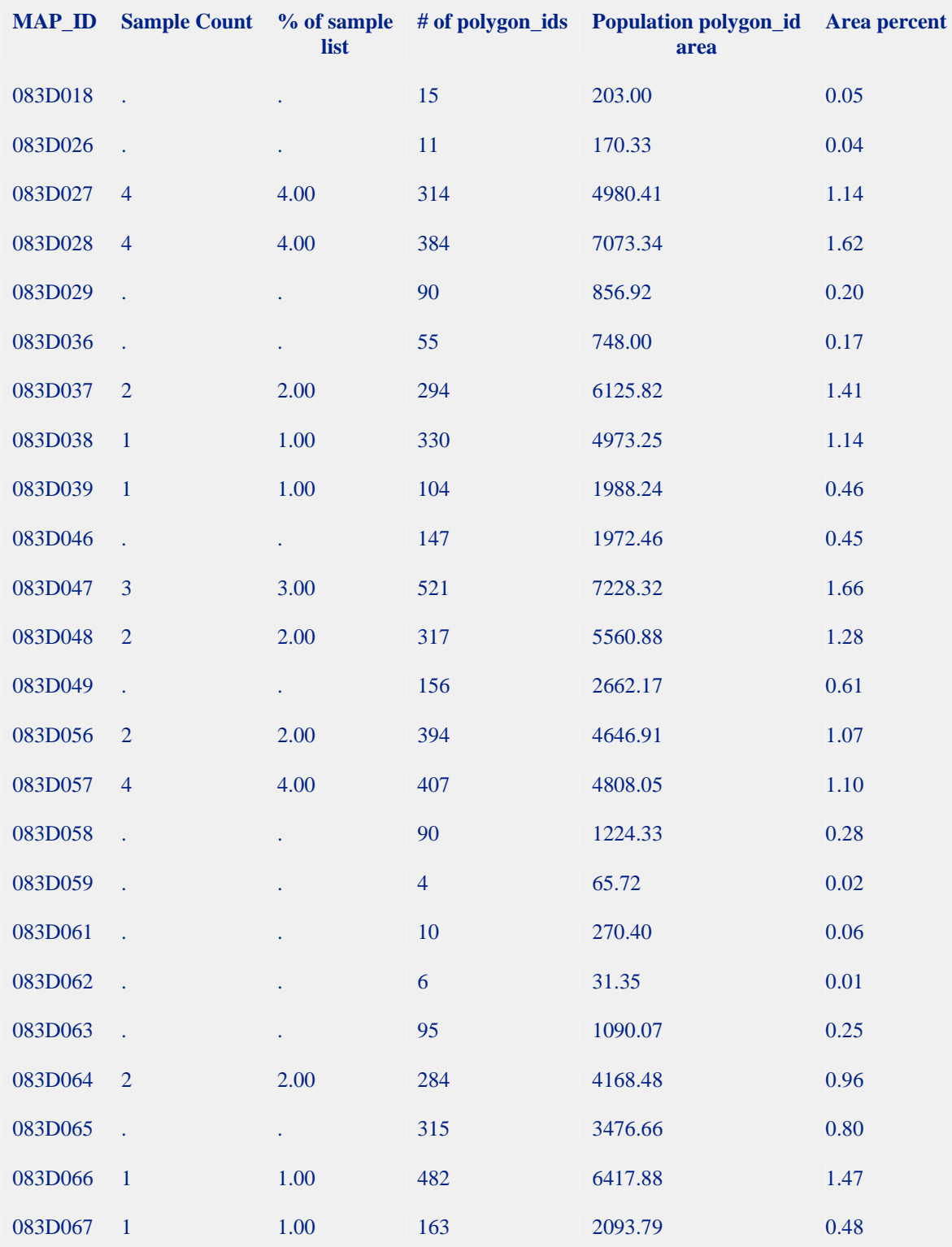

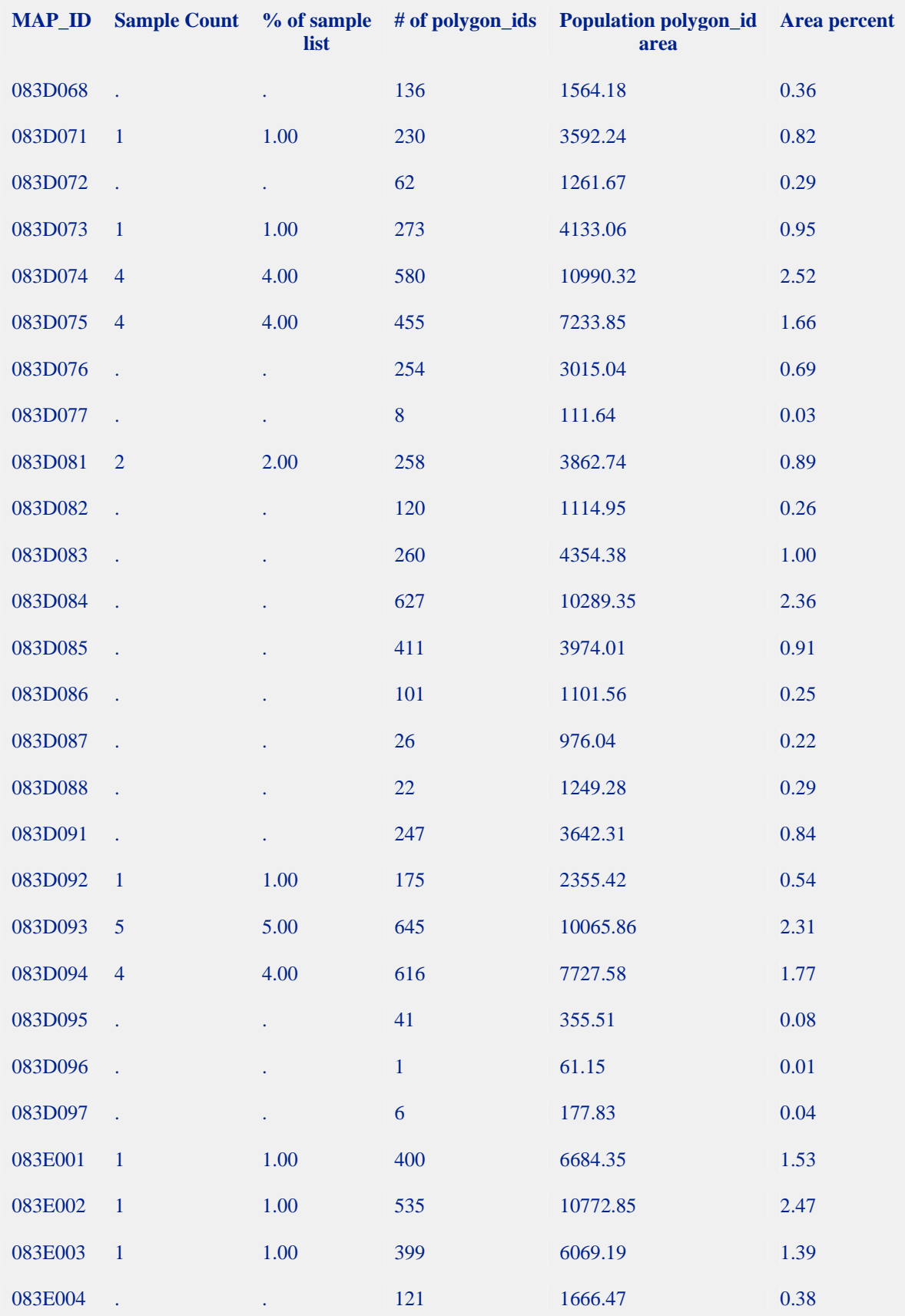

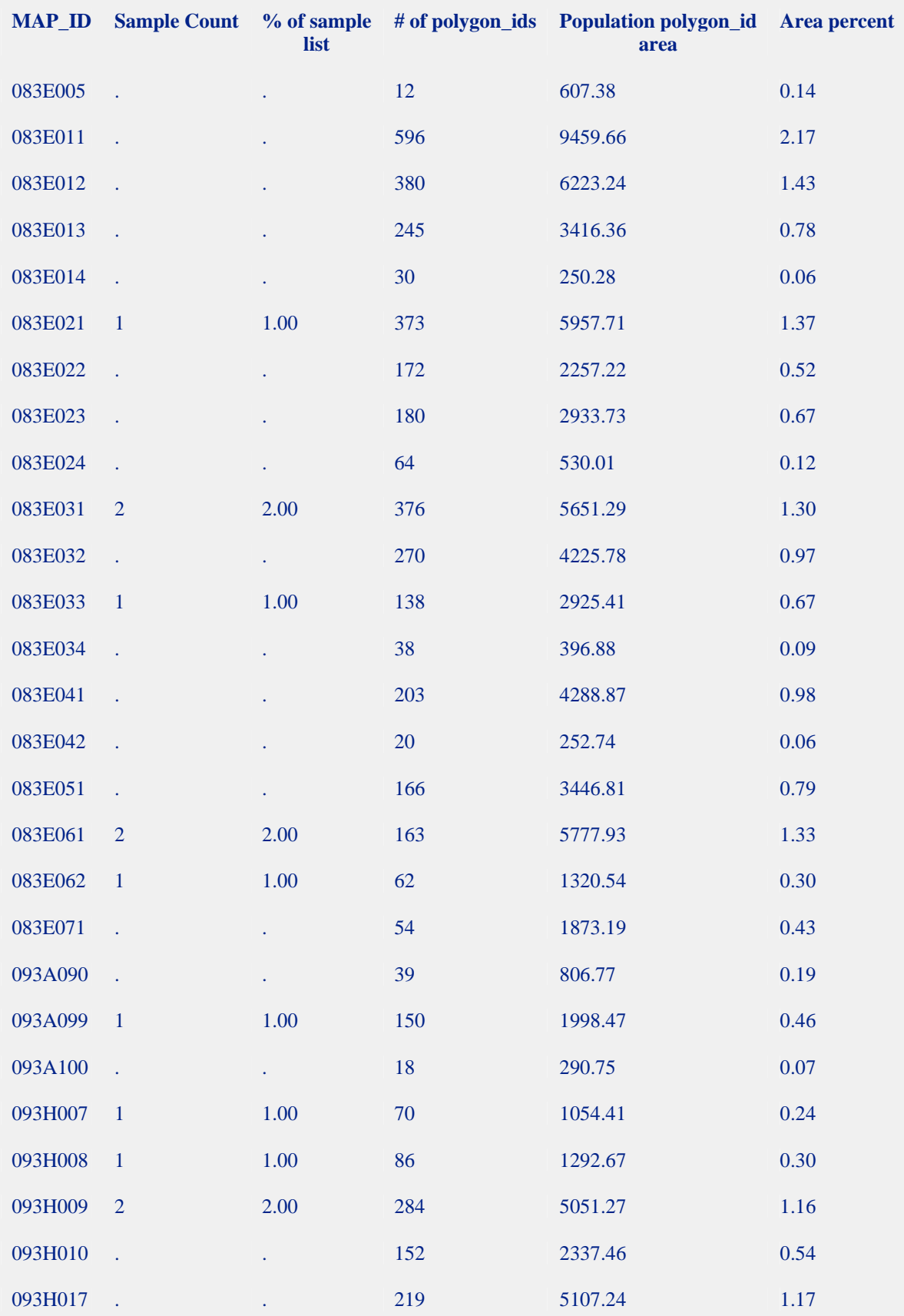

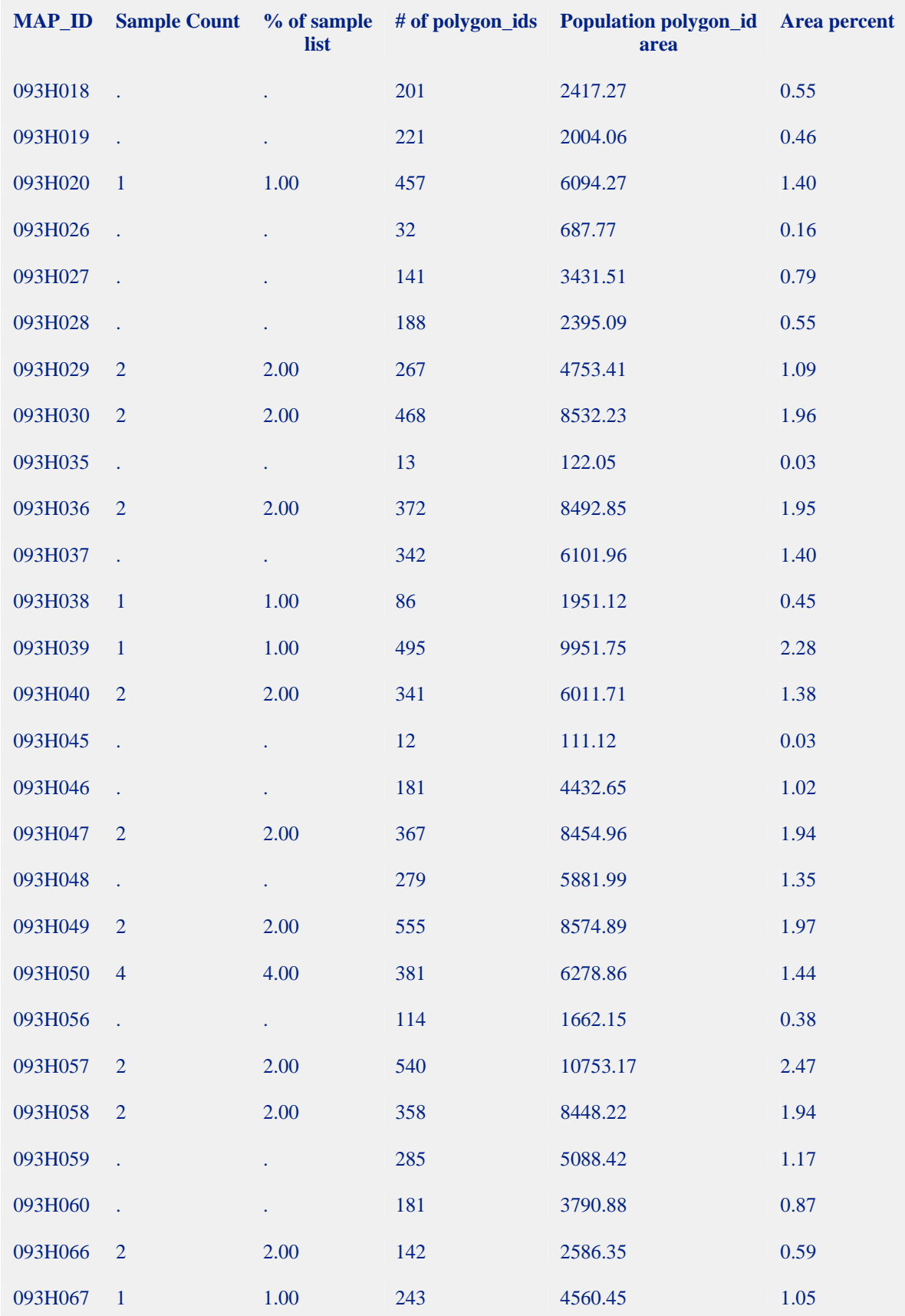

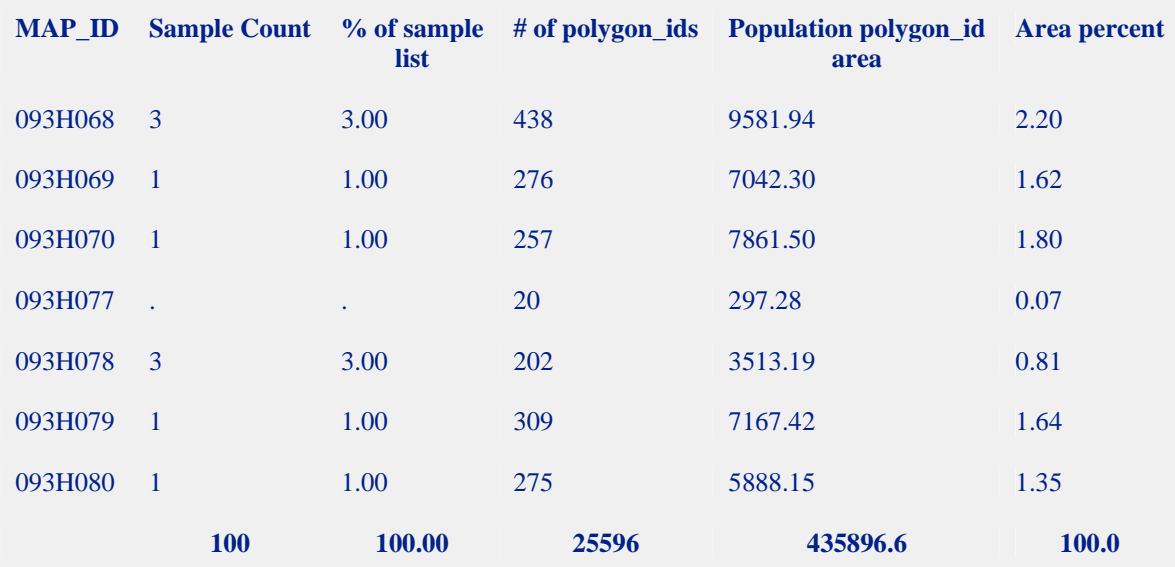

'map stats for Robson Valley list 2' Comparison of Sample and Population Species Distribution

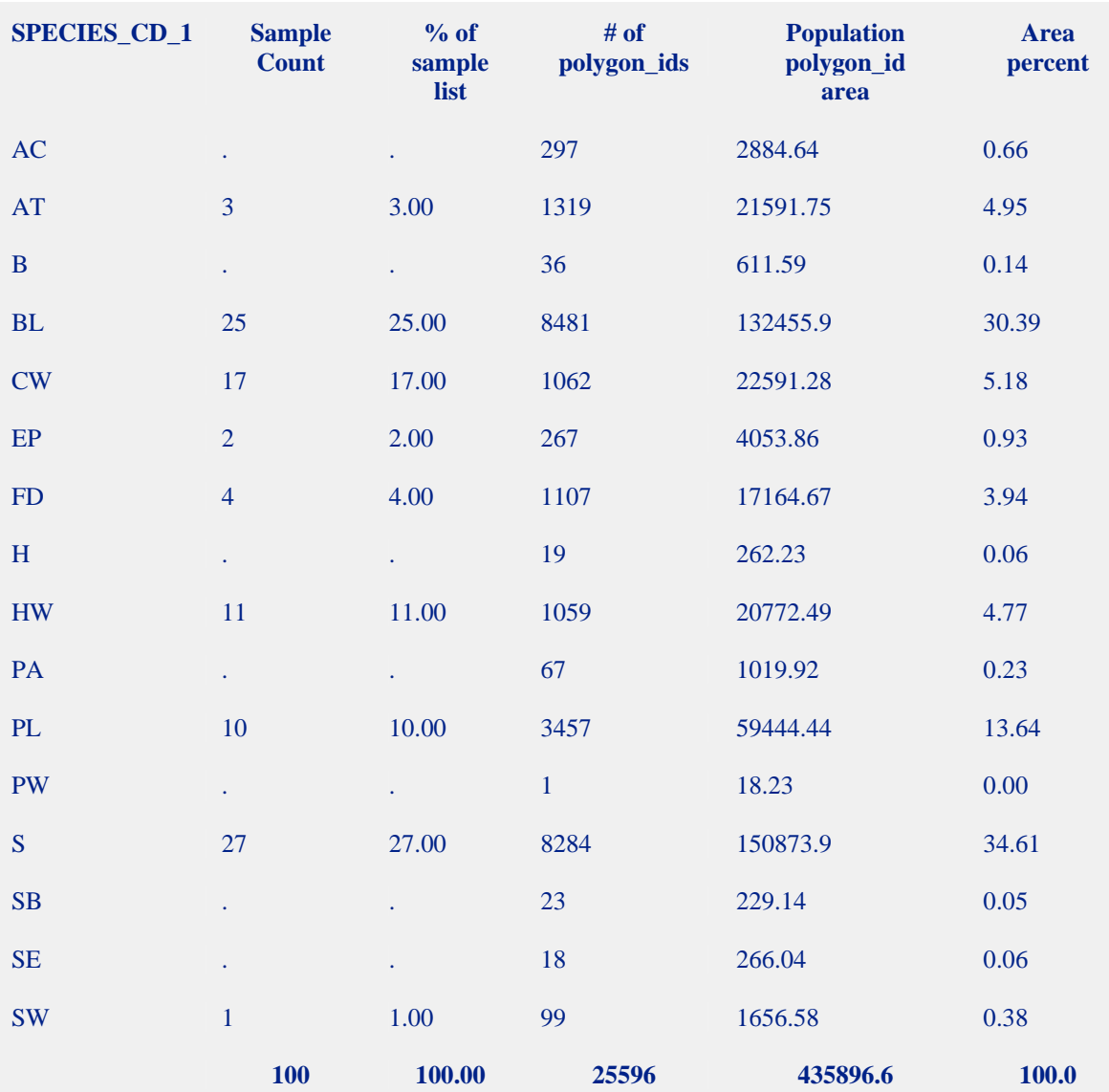

'map stats for Robson Valley list 2' Comparison of Sample and Population Species Distribution

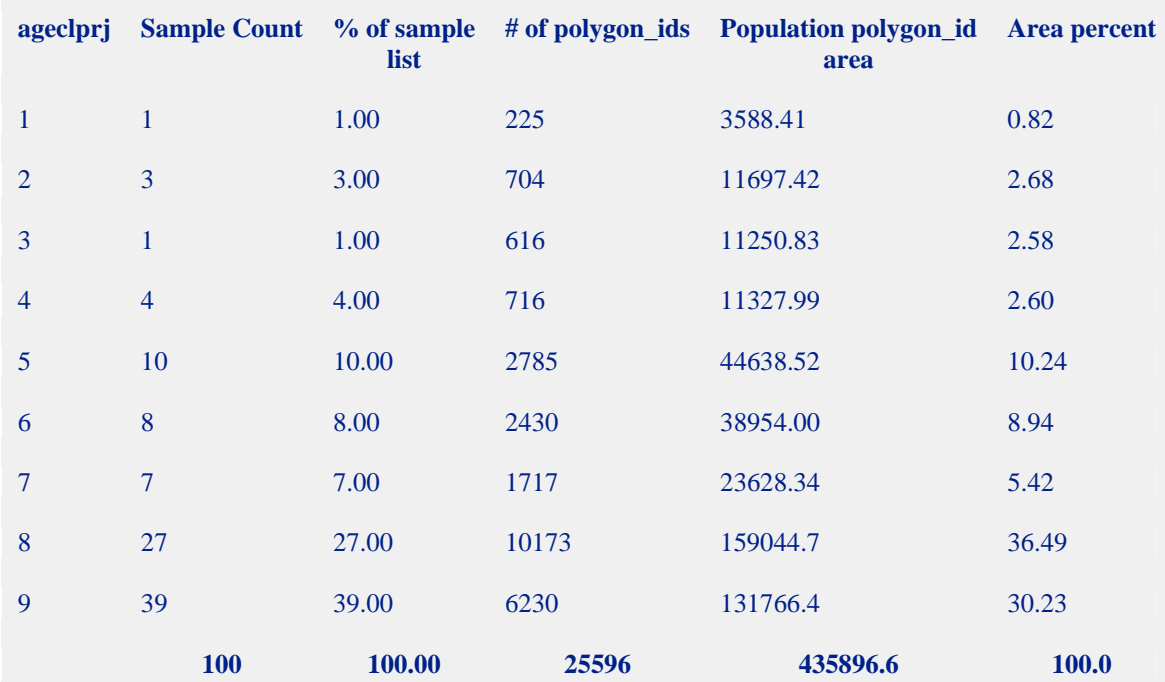

# **Appendix D**

**NVAF Profile** 

### **NVAF Sample Selection Process and Methodology for Robson Valley.**

The sample size and selection basis for NVAF ground samples was modified to account for unequal weighting of the VRI ground samples and the interest in NVAF strata for the relatively uncommon species of cedar and hemlock. A total of 4 immature and 35 ground samples were selected for NVAF enhancements, based on a polygon age of 120 years for the age break between immature and mature strata.

Due to the interest in the cedar and hemlock component of the Robson Valley TSA inventory, polygons leading in these species were selected at a higher proportion for ground sampling than polygons leading in other species. In order to minimize the complexity of the weighting calculation for NVAF, the extra cedar and hemlock samples (20 in number) were excluded from the NVAF sample selection. The interest in cedar and hemlock also showed up in the NVAF sample size where species specific strata were set up for these two species. Since these two species represent a small proportion of the population, it was possible that the standard rule of thumb of one ground sample for every three live NVAF sample trees could result in an insufficient number of trees tallied to fill the sample selection matrix. The inventory audit data was analysed to determine the frequency of the two species across the population and indicated that sufficient trees would be tallied by slightly increasing the mature sample size from 32 samples to 35 samples.

The NVAF ground samples were selected systematically using a random start from the VRI ground sample list, excluding the extra 20 CH samples, sorted by species and volume. The resulting NVAF list is attached.

## Proportional breakdowns are as follows:

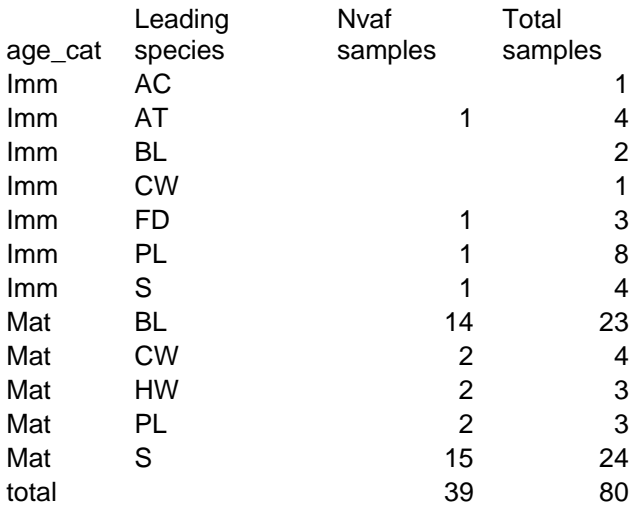

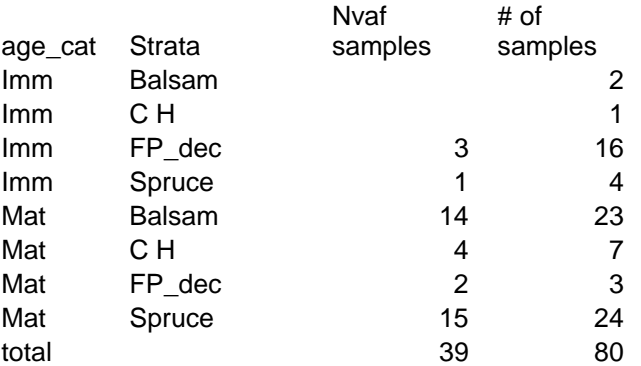

### **NVAF Sample List**

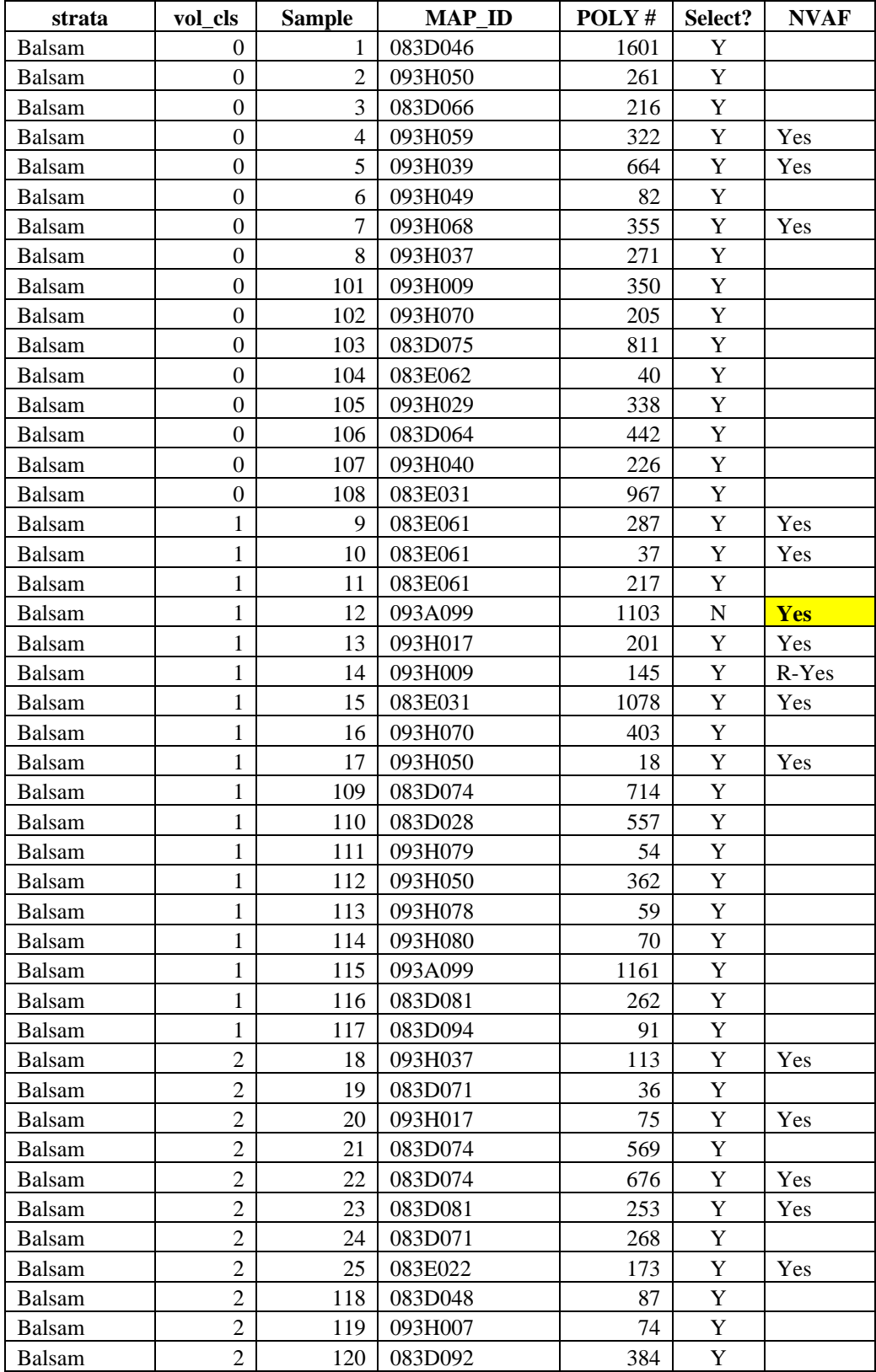

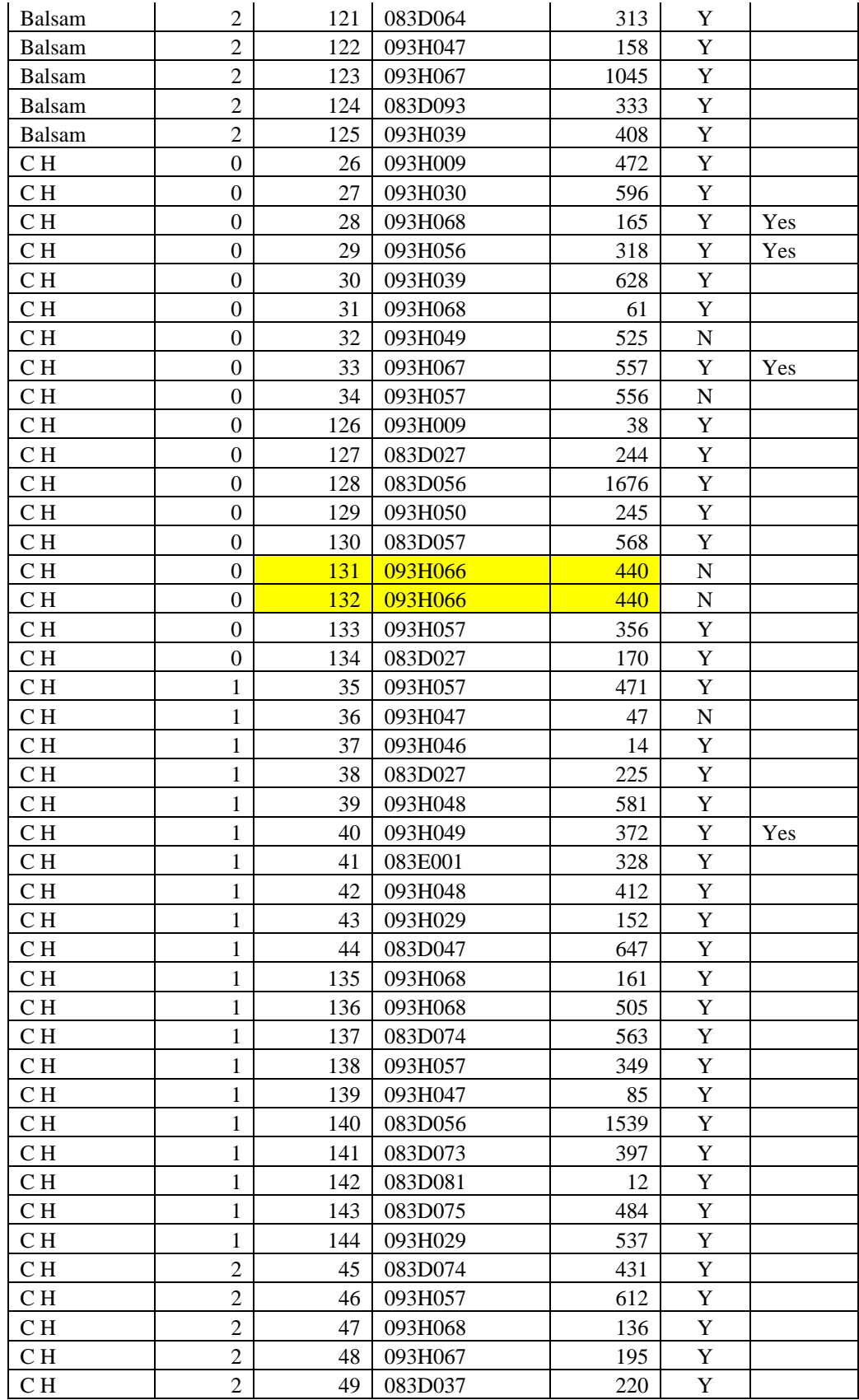

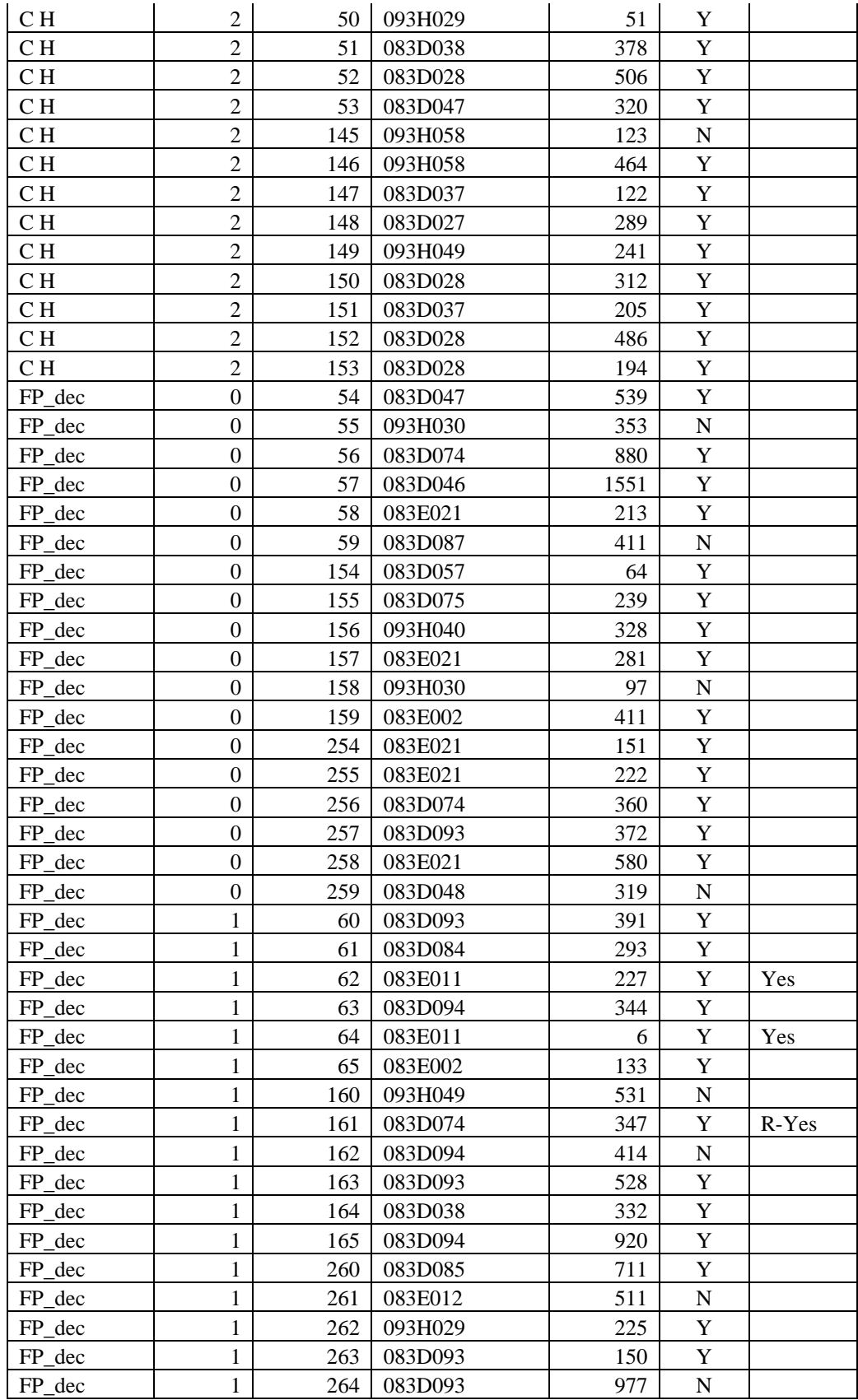

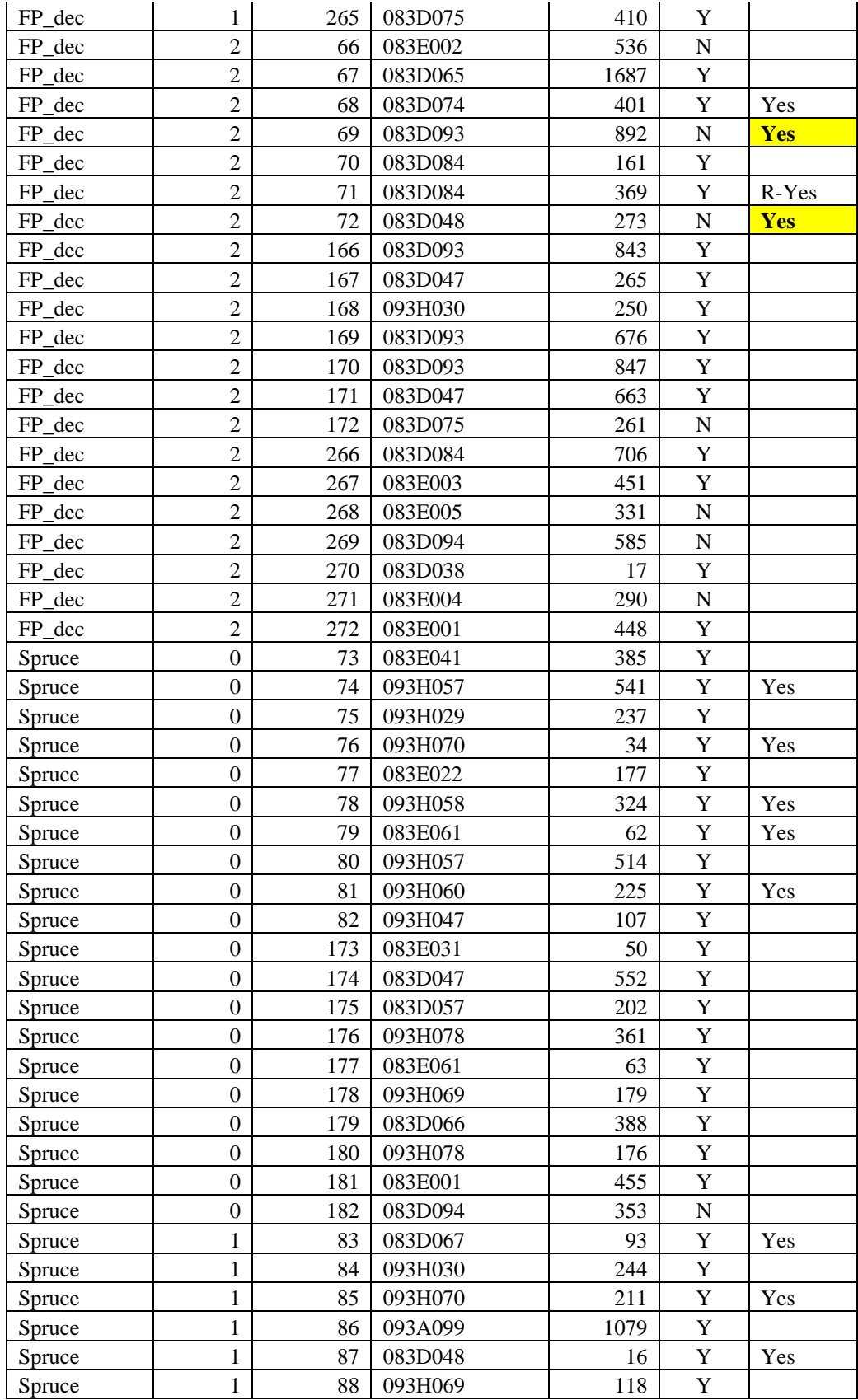

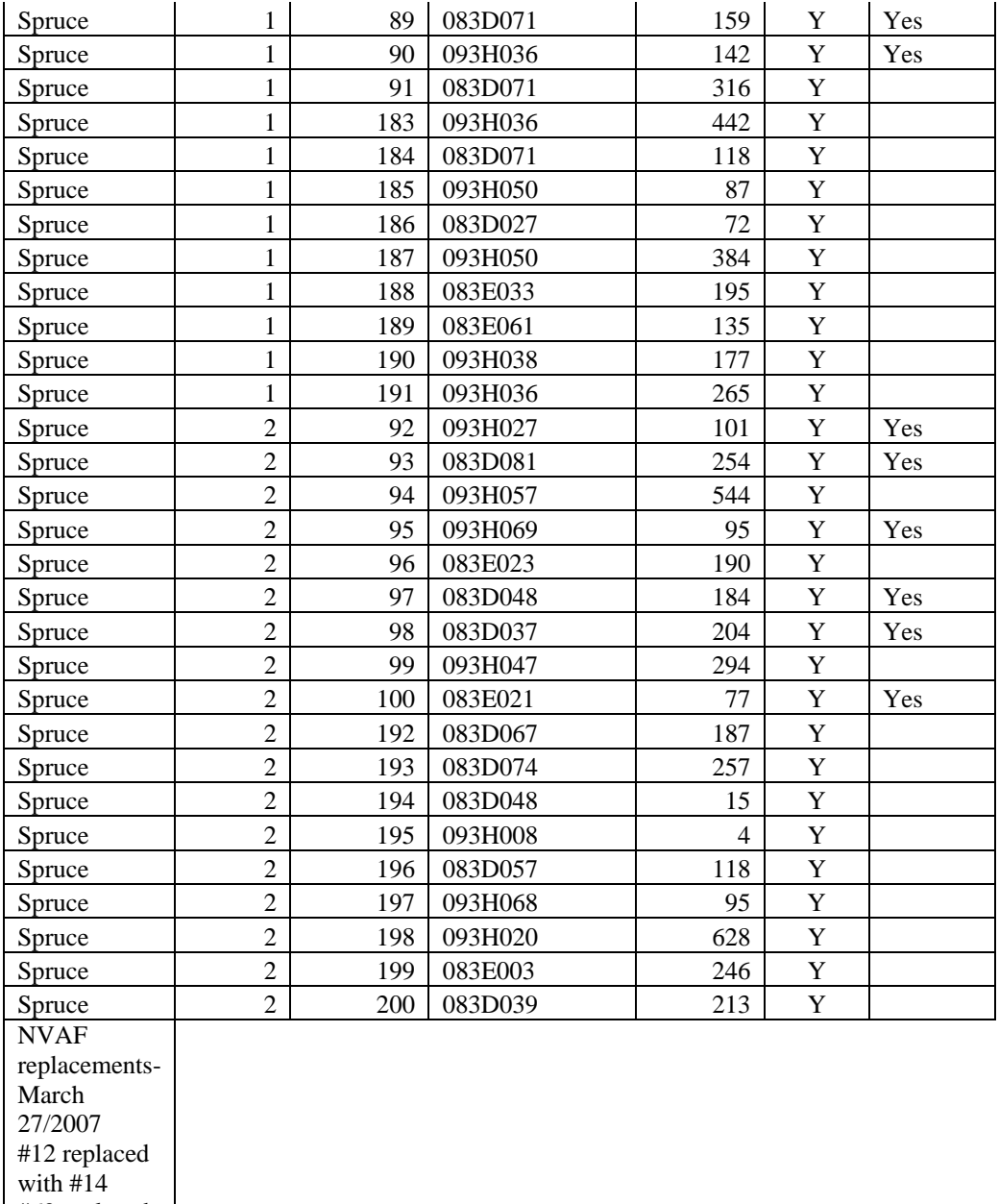

#69 replaced wi t h #71 #72 replaced

with #161

# **Appendix E**

**Glossary of Terms** 

### **Glossary of Terms (From 14 March 2006 RISC Standard, VRI Guidelines for Preparing a Project Implementation Plan for Ground Sampling and Net Volume Adjustment Factor Sampling)**

#### **Ground Sampling**

Ground sampling is the field measurement of timber, ecology, range, and/or coarse woody debris values at one or more locations within each sample polygon. The sample polygons are selected proportional to their area from a sorted list. To accommodate the wide variety of resources, various types and sizes of sampling units (e.g., fixed and variable plots, transects) are used to make the measurements.

#### **Inventory Unit**

An inventory unit is the target population from which the samples are chosen. For management unit inventories, the unit is usually a TSA or TFL.

#### **Land Cover Classification**

The BC Land Cover Classification Scheme (BCLCCS) was designed specifically to meet the requirements of the VRI, in addition to providing general information useful for "global vegetation accounting" and "integrated resource management." The BCLCCS is hierarchical and reflects the current state of the land cover (e.g., presence or absence of vegetation, type and density of vegetation) and such fixed characteristics as landscape position (i.e., wetland, upland, alpine). There are two main classes of polygons: Vegetated and Non-Vegetated.

#### **Management Unit.**

A management unit is an administrative area used for inventory reporting purposes. The most common inventory units are TFLs and TSAs. However, forest districts or provincial parks could also be considered as inventory units if they were identifies as areas of interest for reporting purposes.

#### **Net Volume Adjustment Factor (NVAF) Sampling**

NVAF sampling provides factors to adjust net tree volume from the ground sampling, where net tree volume is estimated from the VRI net factoring process and taper equations. The factors account for hidden decay and possible taper equation bias. Sampling involves detailed stem analysis of sample trees to calculate actual net volume. The actual net volume is compared to the estimated net volume. March 2004 13 Preparing a VRI Project Implementation Plan for Ground Sampling

#### **Photo Interpretation**

Photo-interpretation involves the subjective delineation of polygons and the photo estimation of attributes for all polygons in an inventory unit. Medium scale aerial photographs are most often used in the photo-interpretation process.

March 2006 13 Preparing a VRI Project Implementation Plan for Ground Sampling **Post-Stratification** 

Post-stratification involves the division of an inventory unit into mutually exclusive subpopulations (strata) after ground sampling has been completed. Samples that fall in each

post-stratum are analyzed separately, and the results may be applied to the corresponding population post-strata to improve the precision of the inventory's overall averages and totals. In the VRI, these strata (leading species) are usually pre-defined in the sample selection phase.

#### **Pre-Stratification**

Pre-stratification involves the division of an inventory unit into mutually exclusive subpopulations (strata) before ground sampling to provide estimates for specific areas, or to increase the confidence in the overall estimates by considering the special characteristics of each stratum.

#### **Sample**

A set of sampling units selected randomly to represent a population.

#### **Sample Size**

The sample size for an inventory is the minimum number of ground samples to be established in an inventory unit to meet the target precision. The current sampling error requirement for a management unit is +/- 10% at the 95% level of probability.

#### **Sampling Unit**

The smallest indivisible unit in the population that is eligible for sample selection.

#### **Statistical Adjustment**

Statistical adjustment is the application of adjustment factors, computed from a random sample, to adjust timber attributes.

#### **Sub-unit**

A sub-unit is a small area or stratum of interest within an inventory unit such as a TSA or a TFL

#### **Target Population**

The population is the portion of a forest district, TFL, or TSA, for which statistical estimates are required. For instance, in a TSA where vegetated treed, vegetated non-treed and non vegetated polygons are delineated, the target population may be only the vegetated treed (VT) polygons.

#### **Target Sampling Error**

Is the precision we expect a sample of a given sample size to produce. This precision depends on confidence we wish to place on a sample and the variability (CV) within the population.

#### **Vegetation Resources Inventory (VRI)**

The VRI is the MOFR standard for assessing the quantity and quality of BC's vegetation resources. The VRI process is designed to include a flexible set of sampling procedures
for collecting vegetation resource information. The VRI is essentially a toolbox of procedures, which include:

- *Photo Interpretation*: the delineation of polygons from aerial photography and the estimation of resource attributes.
- *Ground Sampling*: the establishment of plot clusters in selected polygons to measure timber, ecological, and/or range attributes.
- *NVAF Sampling*: Stem analysis sampling of individual trees for net volume adjustment.
- *Statistical Adjustment*: the adjustment of the photo-interpreted estimates for all polygons in an inventory unit or management unit using the values measured during ground sampling.

The VRI can be deployed over a management unit measuring selected resources in specific portions of the landbase. The VRI sampling process produces spatial and nonspatial databases that can be used in multiple resource management applications including timber, ecosystem, and wildlife habitat management.